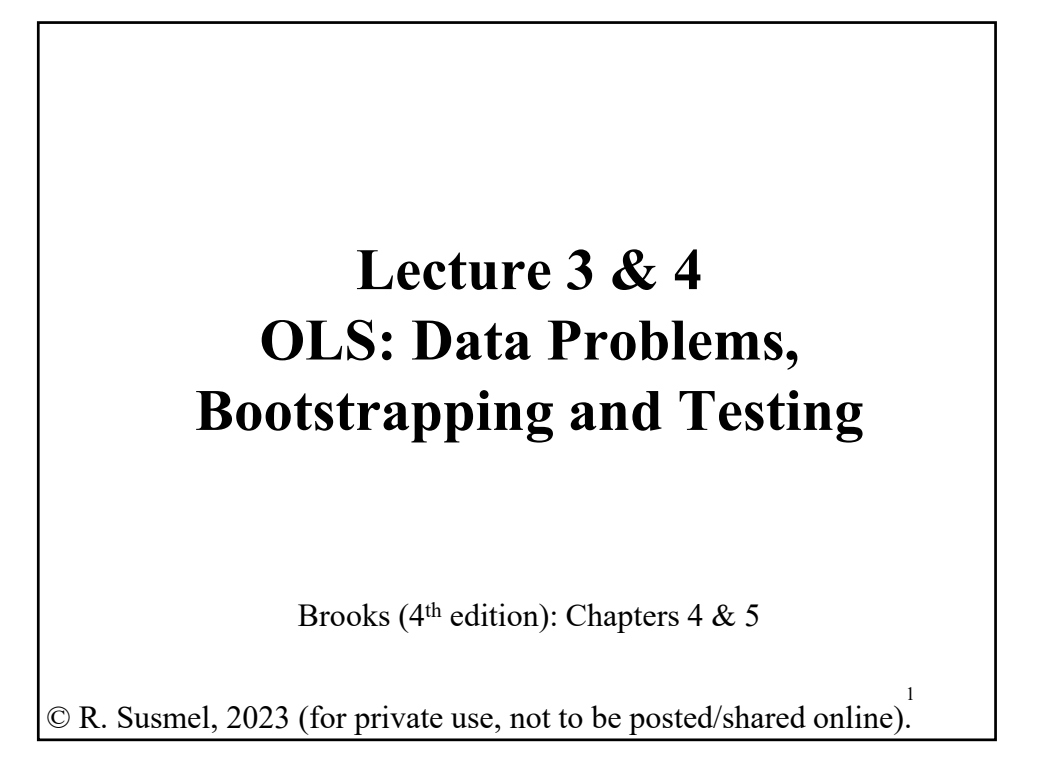

## **Review: Maximum Likelihood Estimation**

• We get an *independent* sample  $(X_1, X_2, \ldots, X_N)$ . We assume we known where this sample is drawn from: A distribution with pdf  $f(X|\theta)$ where  $\theta$  are  $k$  parameters.

The joint pdf is given by:

 $L(X|\theta) = f(X_1, X_2, ..., X_N|\theta) = f(X_1|\theta) * f(X_2|\theta) * \cdots * f(X_N|\theta)$  $=\prod_{i=1}^N f(X_i|\theta)$ 

•  $L(X|\theta)$ : **Likelihood function**. It represents how likely it is to get a particular sample from the model.

- We maximize  $L(X|\theta)$  w.r.t.  $\theta$  to get ML estimates:  $\widehat{\theta}_{MLE}$
- It is easier to work with the **Log of the likelihood** function:  $\ln L(X|\theta) = \sum_{i=1}^{N} \ln f(X_i|\theta)$

# **Review: ML Estimation – Properties**

• ML estimators (MLE) have very appealing properties:

- (1) **Efficiency.** Lowest Variance of any estimator of θ.
- (2) **Consistency:** MLE  $\stackrel{p}{\rightarrow} \theta$

(3) **Asymptotic Normality**:  $\hat{\theta}_{MLE}$  $\stackrel{a}{\longrightarrow} N(\theta, I(\theta|X)^{-1})$ where  $I(\theta|X)$  is the information matrix for the whole sample.

$$
E\left[\left(\frac{\partial \log L}{\partial \theta}\right)\left(\frac{\partial \log L}{\partial \theta}\right)^{T}\right] = \mathbf{I}(\theta|X)
$$

(4) **Invariance.** If  $\hat{\theta}_{MLE}$  is the MLE of  $\theta \Rightarrow g(\hat{\theta}_{MLE})$  is the MLE of *g*(*θ*).

#### **Review: ML Estimation – Linear Model**

• Suppose we assume, using the usual notation:

$$
\mathbf{y} = \mathbf{X}\boldsymbol{\beta} + \boldsymbol{\epsilon}, \qquad \qquad \boldsymbol{\epsilon} \sim N(0, \sigma^2 \mathbf{I}_T)
$$

where we have  $k$  explanatory, exogenous variables,  $x_i$ 's, that we treat as numbers.  $\beta$  is a kx1 vector of unknown parameters.

Then, the joint likelihood function becomes:

$$
L = \prod_{i=1}^{T} \frac{1}{\sqrt{2\pi\sigma^2}} \exp\left(-\frac{\varepsilon_i^2}{2\sigma^2}\right) = (2\pi\sigma^2)^{-T/2} \prod_{i=1}^{T} \exp\left(-\frac{\varepsilon_i^2}{2\sigma^2}\right)
$$

• Taking logs to get the log likelihood function, a function of  $(\sigma^2, \beta)$ :

$$
\ln L = -\frac{T}{2} \ln 2 \pi \sigma^2 - \frac{1}{2\sigma^2} \sum_{i=1}^T \varepsilon_i^2 = -\frac{T}{2} \ln 2 \pi \sigma^2 - \frac{(\mathbf{y} - \mathbf{X\beta})'(\mathbf{y} - \mathbf{X\beta})}{2\sigma^2}
$$

$$
= -\frac{T}{2} \ln 2 \pi \sigma^2 - \frac{\mathbf{y}'\mathbf{y} - 2\beta' \mathbf{x}'\mathbf{y} + \beta' \mathbf{x}'\mathbf{x}\beta}{2\sigma^2}
$$

## **Review: ML Estimation – Linear Model**

• After taking f.o.c. and solving for  $\widehat{\beta}_{MLE}$  &  $\widehat{\sigma}_{MLE}^2$ .

$$
\widehat{\boldsymbol{\beta}}_{MLE} = (\mathbf{X}'\mathbf{X})^{-1}\mathbf{X}'\mathbf{y}
$$

$$
\widehat{\sigma}_{MLE}^{2} = \frac{\sum_{i=1}^{T} e_{i}^{2}}{T} = \frac{\sum_{i=1}^{T} (y_{i} - \mathbf{X}_{i} \widehat{\boldsymbol{\beta}}_{MLE})^{2}}{T}
$$

• Under (A5) –i.e., normality for the errors–, we have that  $\hat{\boldsymbol{\beta}}_{MLE} = \mathbf{b}$ .

• It can be shown (see notes) that  $\text{Var}[\widehat{\beta}_{MLE}] = \widehat{\sigma}_{MLE}^2 (X'X)^{-1}$ 

Note:  $\hat{\sigma}^2_{MLE}$  is biased, but as  $T$  gets bigger, the differences between  $\hat{\sigma}_{MLE}^2$  and  $s_{OLS}^2$  become very small. Thus, with a big T (& normality) the difference between  $\text{Var}[\widehat{\boldsymbol{\beta}}_{MLE}]$  &  $\text{Var}[\boldsymbol{b}]$  should be minor.

# **Review: ML Estimation – Linear Model**

**Example:** We estimate the 3 F-F factor model for IBM with ML and OLS.

• Summary: OLS vs MLE

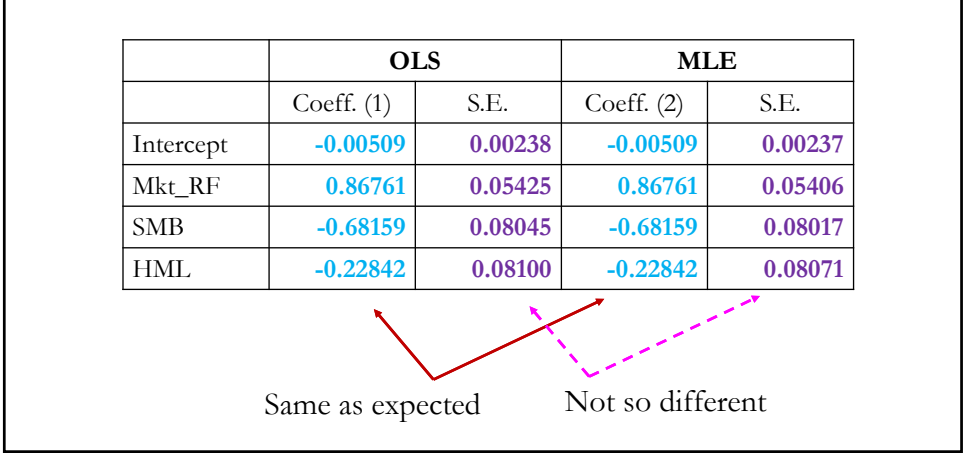

## **Review: Data Problems**

- Three data problems (in general, exogenous to data user):
- (1) **Missing Data**  very common, especially in corporate finance.
	- Detection: blanks, NA, etc. We know if the data has this issue.
	- Usual solutions: Impute values (fill in blanks), use inverse weights (give more weight to "unrepresented" observations).
- (2) **Outliers** unusually high/low observations.
	- Detection: Visual (graphs for standardized residuals), Formal measures for Leverage and for influence (Dif Beta & Cook's D).
	- Usual solutions: Transform data, remove outliers, Winsorization.
- (3) **Multicollinearity** High correlation in the explanatory variables.
	- Detection: VIF, Condition Index.
	- Usual solutions: Not much to do. Be aware of problem.

#### **Bootstrapping (Again!): Review**

Idea: We use the data at hand -the empirical distribution (ED)- to estimate the variation of statistics that are themselves computed from the same data. Recall that, for large samples drawn from  $F$ , the ED approximates the CDF of  $F$  very well.

• Bootstrap choice for an approximating distribution: The ED. ⇒ The ED becomes a "*fake population*."

John Fox (2005, UCLA): *"The population is to the sample as the sample is to the bootstrap samples."*

• Suppose we have a dataset with  $N$  *i.i.d.* observations drawn from  $F$ :

 $\{x_1, x_2, ..., x_N\}$ 

This sample becomes the *"fake population."*

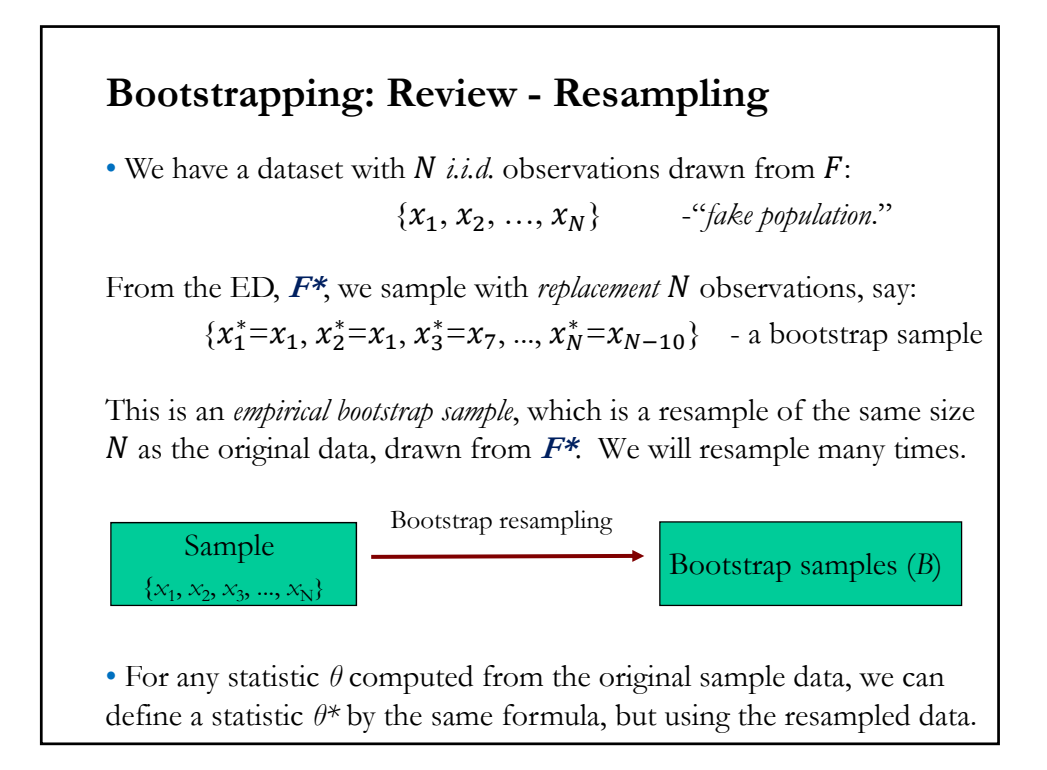

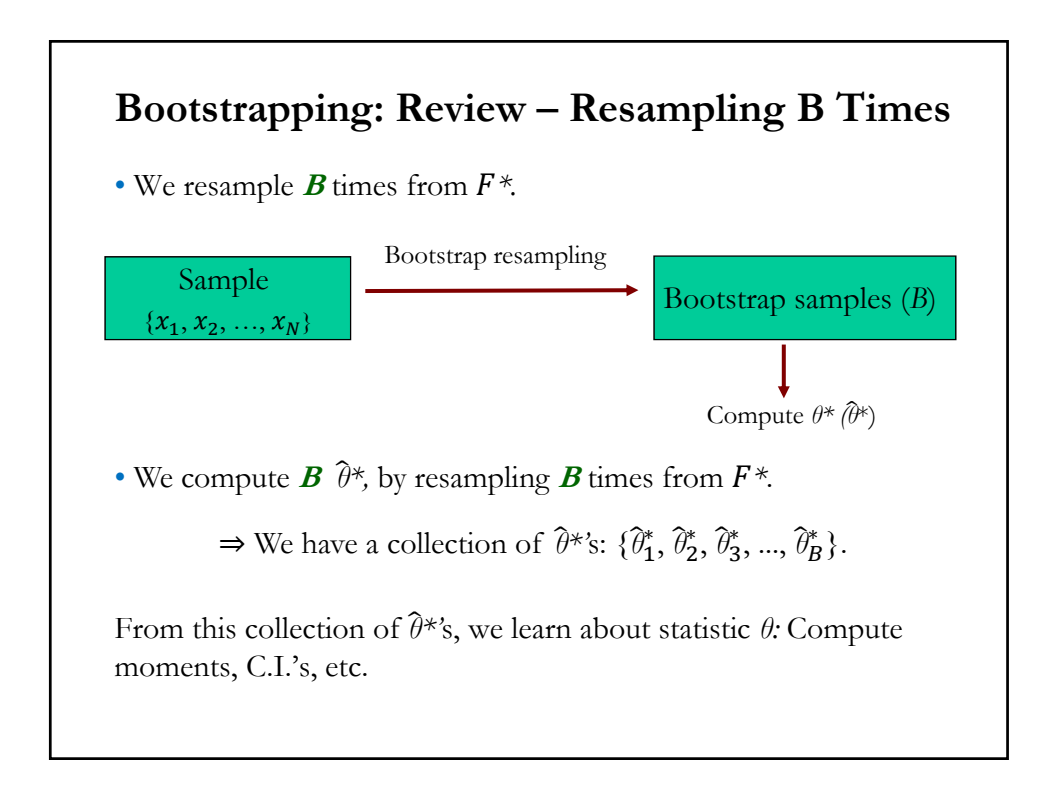

### **Bootstrapping: Review - Empirical Bootstrap**

- Bootstrap Steps:
- 1. From the original sample, draw random sample with size  $N$ .
- 2. Compute statistic  $\theta$  from the resample in 1:  $\hat{\theta}_1^*$ .
- 3. Repeat steps 1 & 2  $\boldsymbol{B}$  times  $\Rightarrow$  Get *B* statistics:  $\{\hat{\theta}_1^*, \hat{\theta}_2^*, \hat{\theta}_3^*, ..., \hat{\theta}_B^*\}$
- 4. Compute moments, draw histograms, etc. for these **<sup>B</sup>** statistics.
- Results:

**1.** With a large enough **B**, the LLN allows us to use the  $\hat{\theta}^*$ 's to estimate the distribution of *θ, F(θ).* 

**2.** The variation in  $\hat{\theta}$  is well approximated by the variation in  $\hat{\theta}^*$ .

Result **2** is the one we used in Lecture 2-d to estimate the size of a C.I.

#### **Bootstrapping: Review - Why?**

- Q: Why do we need a bootstrap?
- *N* is "small," asymptotic assumptions do not apply.
- DGP assumptions are violated.
- Distributions are complicated.
- Advantages and Disadvantage:
- Only *consistent* results, no finite sample results.
- Main appeal: Simplicity.

• The most common econometric applications are situations where you have a consistent estimator of a parameter of interest, but it is hard or impossible to calculate its standard error or its C.I.

### **Bootstrapping: Simple correlation example**

• You are interested in the correlation between IBM's returns (**X**) and S&P 500 returns (**y**). You have monthly data from 1973 (*N* = 588). You estimate the correlation coefficient, **ρ**, with its sample counterpart, *r =* **0.5894632**. You find the correlation to be lower than expected.

Q: How reliable is this result? The distribution of *r* is complicated. You decide to use a bootstrap to study the distribution of *r*. Note that to compute *r*, we need to bootstrap pairs, then, we use a *paired bootstrap.*

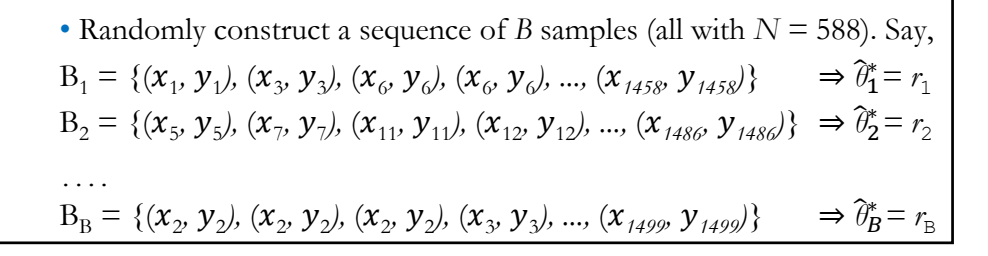

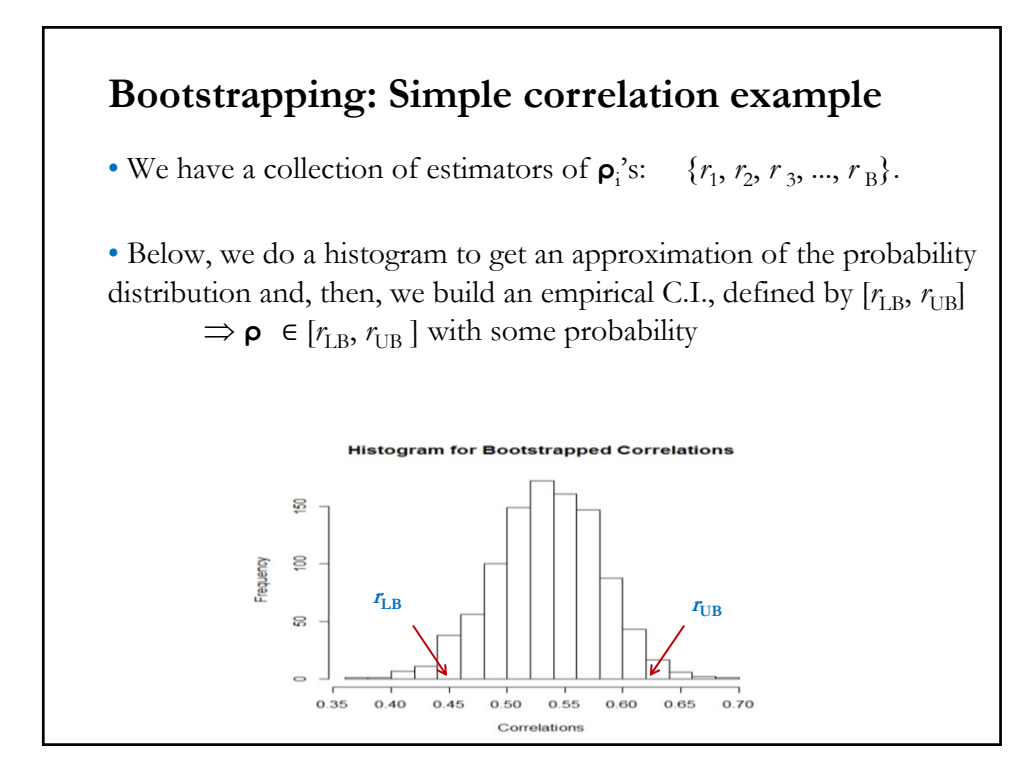

# **Bootstrapping: Simple correlation example**

Remarks:

- We rely on the ED –i.e., observed data. We take it as our "*fake population*" and we sample from it **<sup>B</sup>** times.

- We have a collection of *bootstrap subsamples*.

- The sample size of each bootstrap subsample is the same (*N*). Some elements are repeated.

#### **Bootstrapping: Estimating the correlation, ρ**

**Example:** We bootstrap the correlation between the returns of IBM & the S&P 500, using monthly data 1973-2020, with  $B = 1,000$ .

```
sim_size = 1000
lr_sp < log(x_sp[-1]/x_sp[-T])dat_spibm <- data.frame(lr_sp, lr_ibm)
library(boot)
# function to obtain the correlation coefficient from the data
cor_xy <- function(data, i) {
         d <-data[i,]
         return(cor(d$lr_sp,d$lr_ibm))
}
# bootstrapping with sim_size replications
boot.samps <- boot(data=dat_spibm, statistic=cor_xy, R=sim_size)
# view stored bootstrap samples and compute mean
boot.samps # Print original ρ, bias and SE of bootstraps
mean(boot.samps$t) # our estimate of the correlation
```
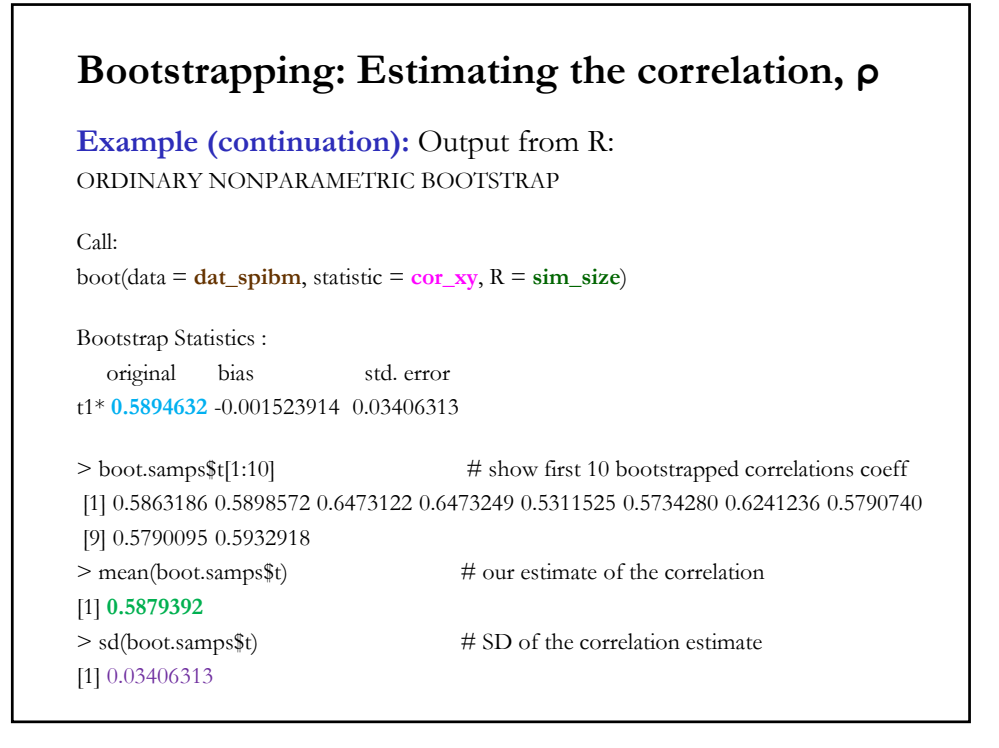

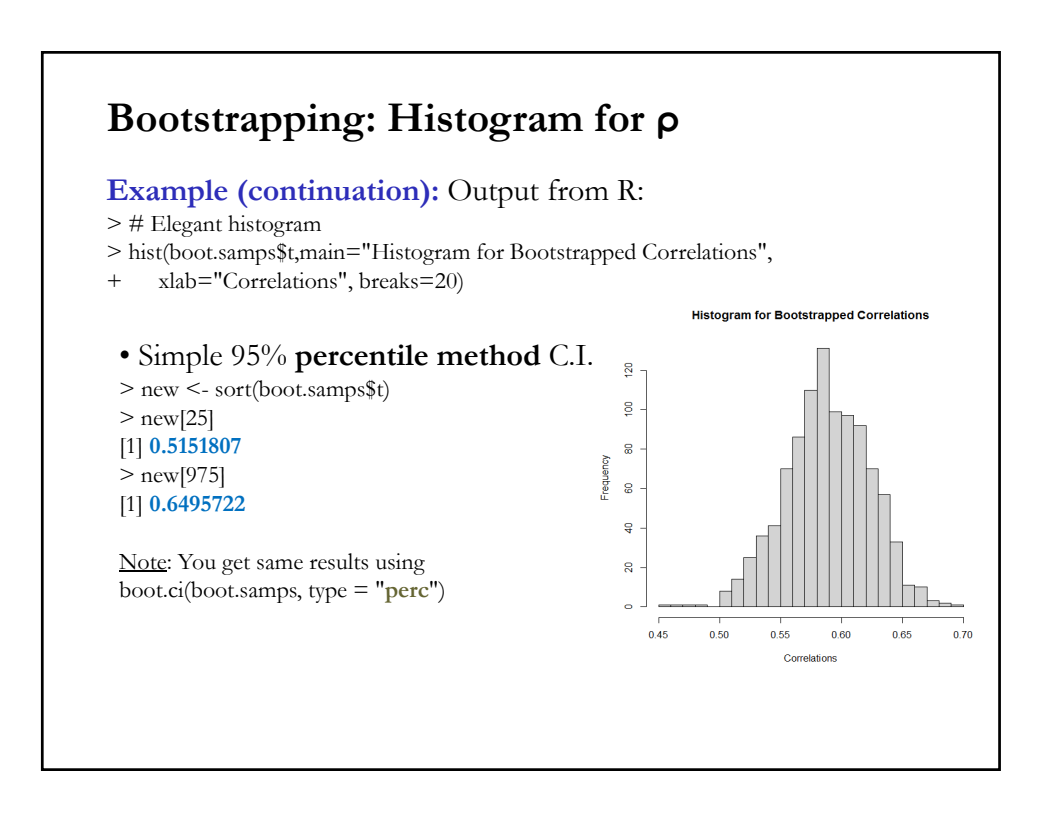

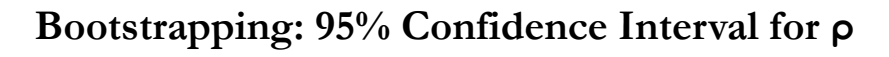

**Example (continuation):** Output from R:

• 95% C.I using **empirical bootstrap method** (preferred method.) > boot.ci(boot.samps, type="**basic**") BOOTSTRAP CONFIDENCE INTERVAL CALCULATIONS

```
CALL:
boot.ci(boot.out = boot.samps, type = "basic")
Intervals : 
Level Percentile 
95% ( 0.5293, 0.6637 ) 
Calculations and Intervals on Original Scale
```
Based on 1000 bootstrap replicates

## **Bootstrapping: How many bootstraps?**

• Not clear. There are many theorems on asymptotic convergence, but there are no clear rules regarding *B*. There are some suggestions, from  $**B** = 100$  **(or even <b>** $**B** = 25$ **!) to**  $**B** = 2,400$ **.** 

Rule of thumb: Start with  $\mathbf{B} = 100$ , then, try  $\mathbf{B} = 1,000$ , and see if your answers have changed by much. Increase bootstraps until you get stability in your answers.

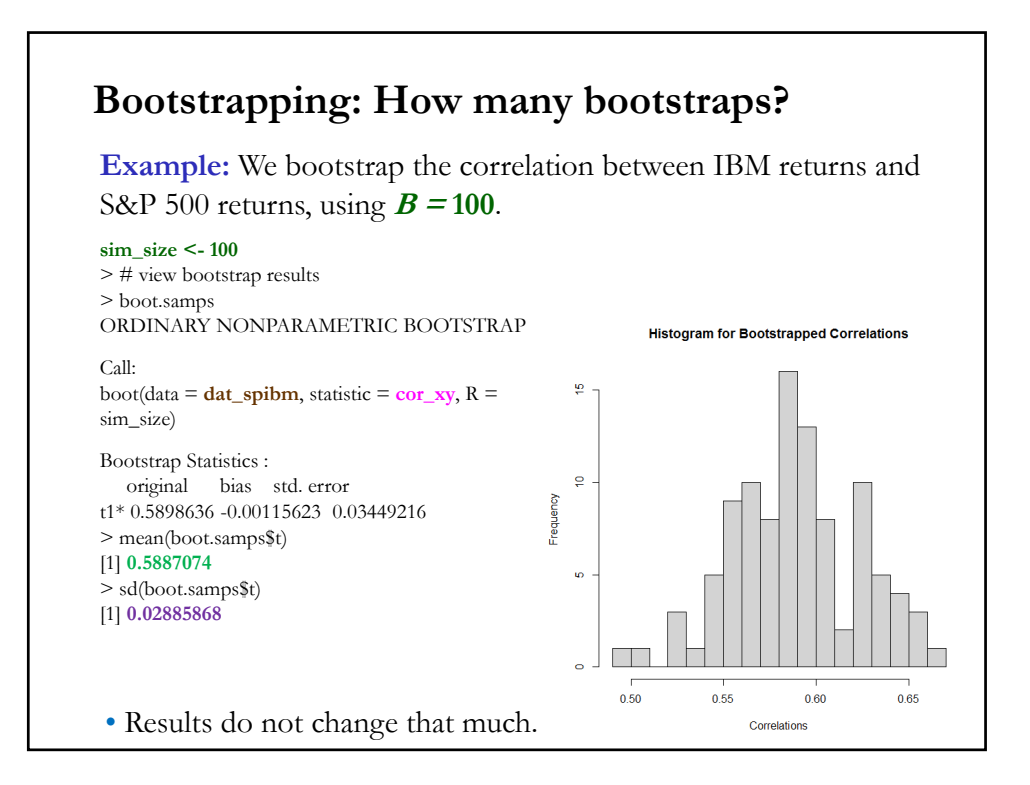

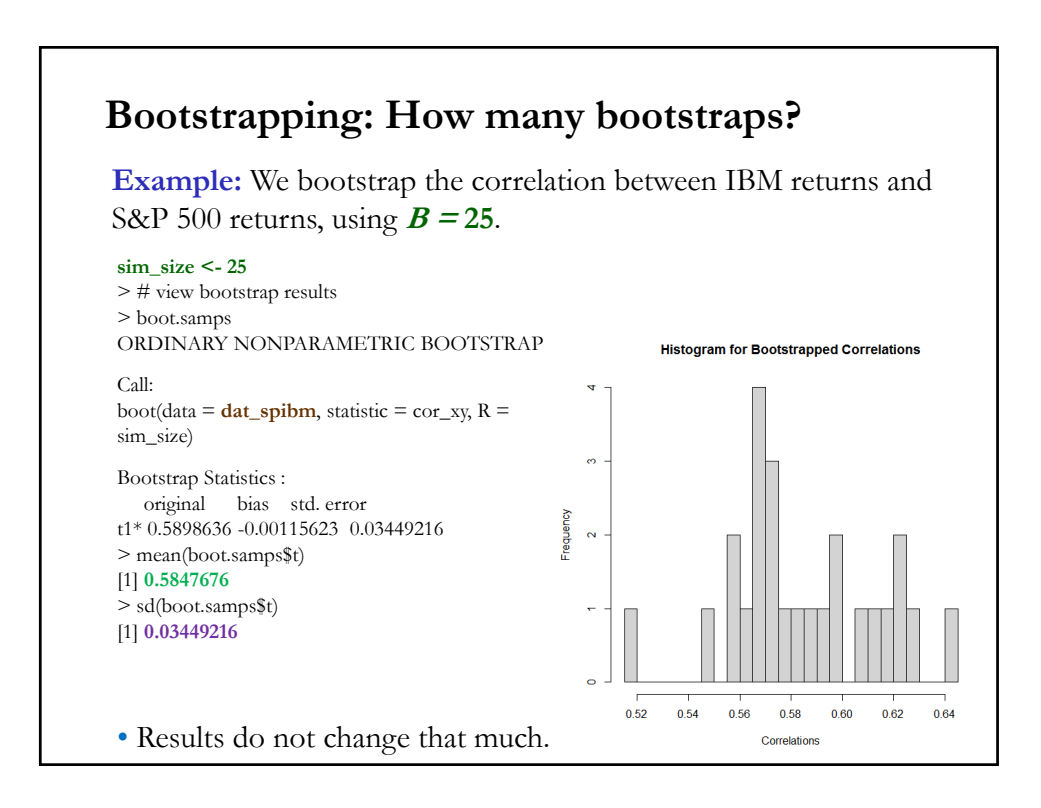

#### **Bootstrapping: Linear Model – Var[b]**

• Some assumptions in the CLM are not reasonable, say, (**A3**) or normality (**A5**). By assuming (**A5**), we also assume the sampling distribution of **b**. But if data is not normal, results are only asymptotic.

• We use a bootstrap to estimate the sampling distribution of **b**. It can give us a better idea of the small sample distribution. Then, we estimate the Var[**b**].

• Monte Carlo (MC=repeated sampling) method:

- 1. Estimate model using full sample (of size  $T$ )  $\Rightarrow$  get **b**
- 2. Repeat *B* times:
	- Draw *T* observations from the sample, *with replacement*
	- Estimate  $\beta$  with OLS **b**. (We have a vector of b's,  $\mathbf{b}(r)$ .)
- 3. Estimate variance with

 $V_{\text{boot}} = (1/B) [\mathbf{b}(r) - \mathbf{b}][\mathbf{b}(r) - \mathbf{b}]'$ 

#### **Bootstrapping: Linear Model – Var[b]**

• In the case of one parameter, say **b**<sub>1</sub>: Estimate variance with

 $\text{Var}_{\text{boot}}[\mathbf{b}_1] = (1/B) \sum_{r=1}^{B} (\mathbf{b}_{1,r} - \mathbf{b}_1)^2$ 

• You can also estimate  $Var[\mathbf{b}_1]$  as the variance of  $\mathbf{b}_1$  in the bootstrap

 $Var_{boot}[\mathbf{b}_1] = (1/B) \sum_{r=1}^{B} (\mathbf{b}_{1,r} - \text{mean}(\mathbf{b}_1(\mathbf{r})))^2$ mean(**b**<sub>1</sub>(r))</sub> = (1/B)  $\sum_{r=1}^{B}$ **b**<sub>1</sub>(r)

Note: Obviously, this method for obtaining standard errors of parameters is most useful when no formula has been worked out for the standard error (SE), or the formula is complicated –for example, in some 2-step estimation procedures– or the assumption behind the formula are not realistic.

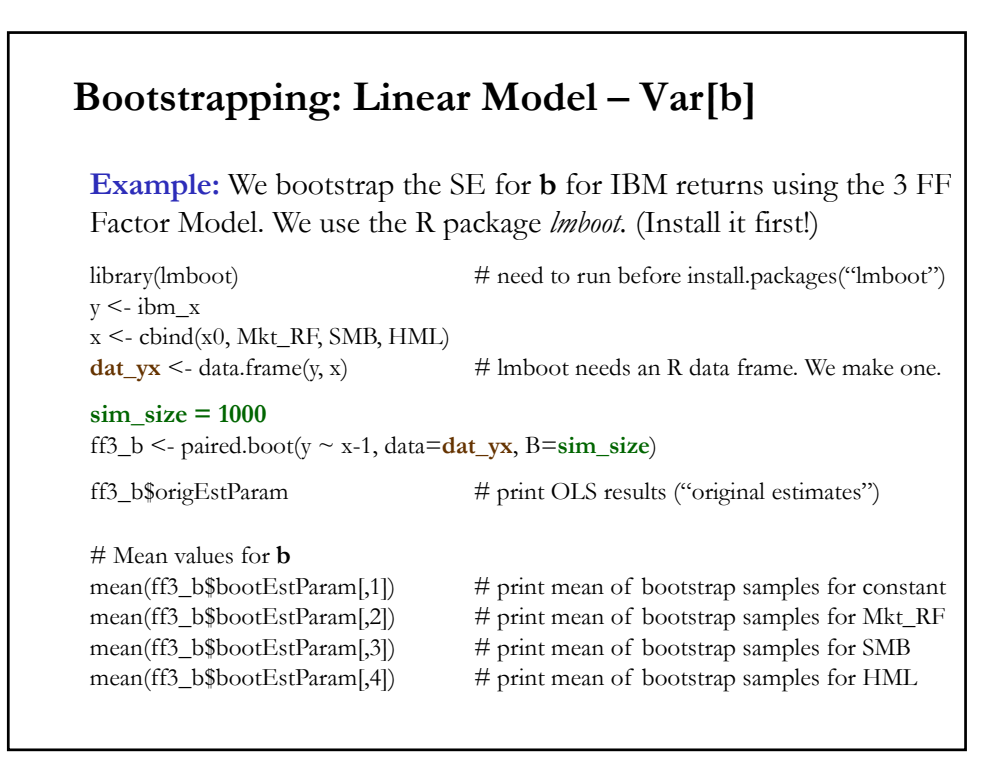

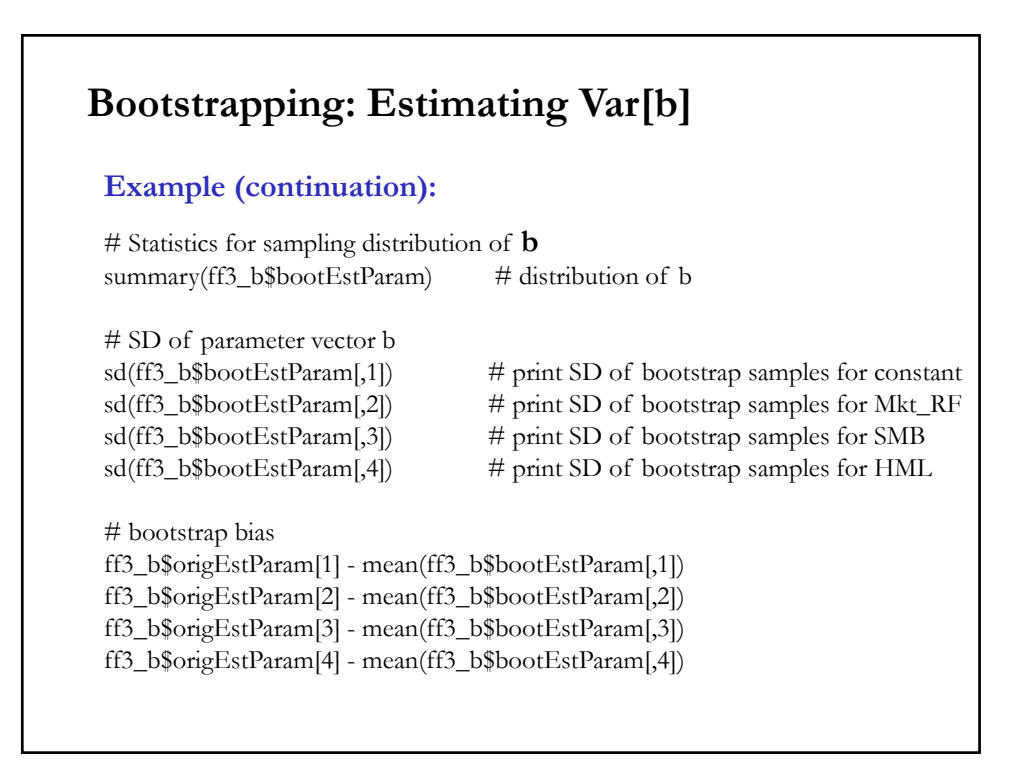

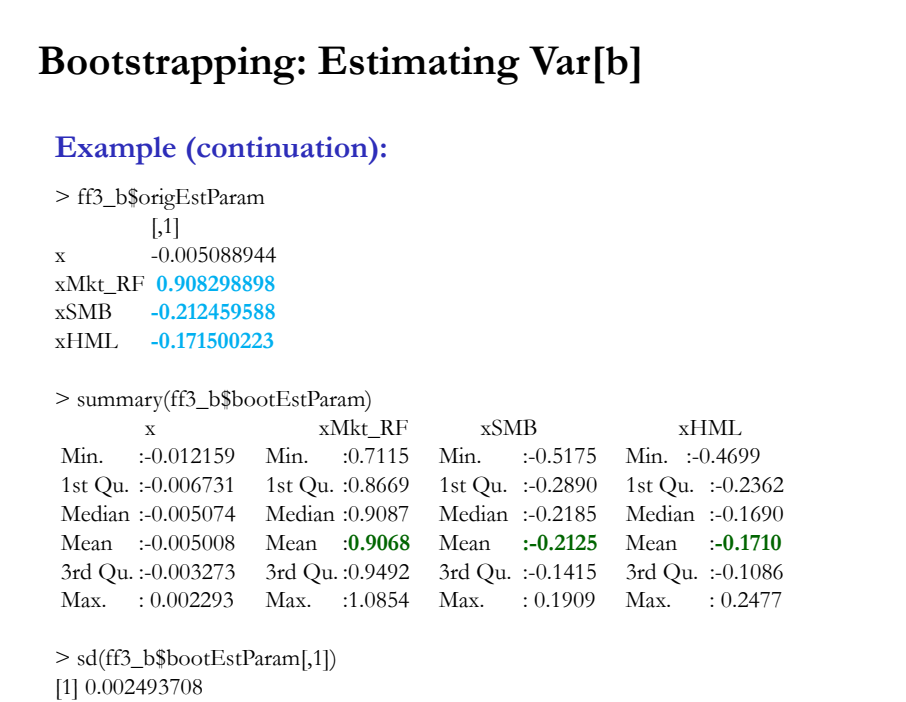

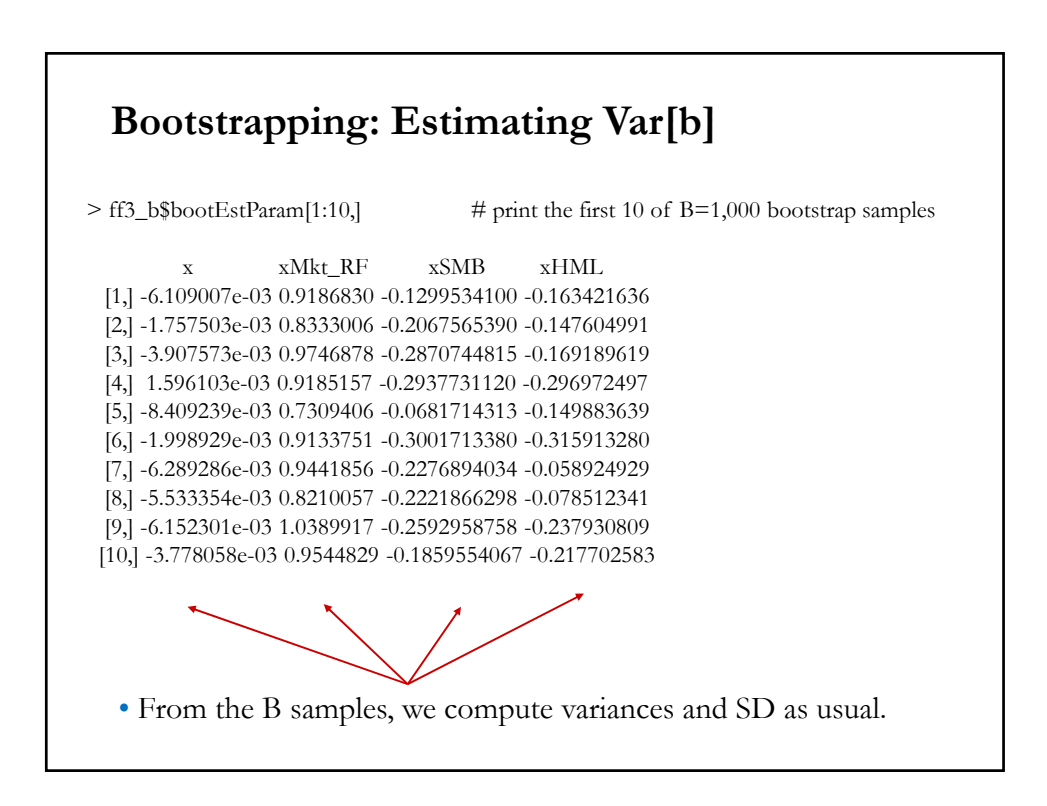

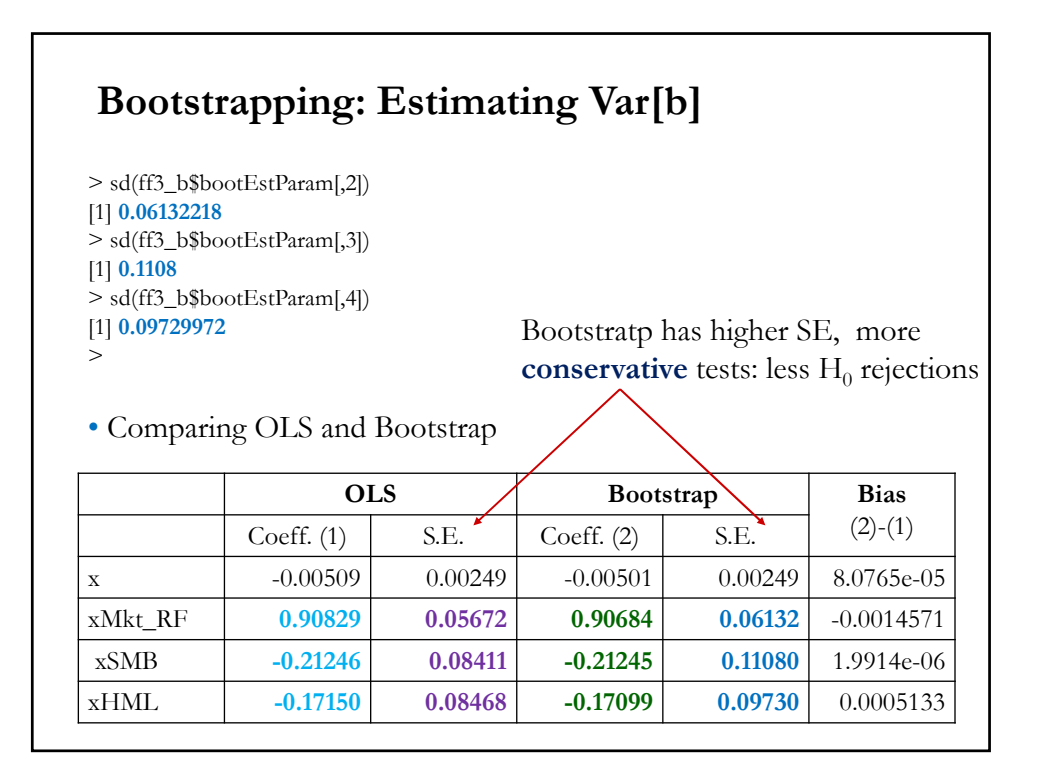

# **OLS Subject to Linear Restrictions**

• Restrictions: Theory imposes certain restrictions on parameters and provide the foundation of several tests. In this Lecture, we only consider linear restrictions, written as  $\mathbf{R}\beta = \mathbf{q}$ .

Dimensions:

**R**:  $Jxk$  -  $J = #$  of restrictions &  $k = #$  of pars.

 $\beta$ :  $kx1$ 

```
q: kx1
```
#### • We consider the following restrictions:

- (1) Dropping variables from model ( $\beta_{SMB} = 0$ ).
- (2) Adding up conditions  $(\beta_{SMB} + \beta_{HML} = 1)$ .
- (3) Equality restrictions ( $\beta_{SMB} = \beta_{HML} = 0$ ).

#### **OLS Subject to Linear Restrictions**

**Examples:** Linear restrictions, written as  $\mathbf{R}\beta = \mathbf{q}$ .

(1) Dropping variables from the equation. That is, certain coefficients in  $\beta$  are forced to equal 0. For example, in the 3-factor Fama-French factor model we force  $\beta_{SMB} = \beta_{HML} = 0$ , that is, we fit the traditional CAPM).

Using the above notation:

$$
\mathbf{R}\boldsymbol{\beta} = \mathbf{q} \qquad \Rightarrow \begin{bmatrix} 0 & 0 & 1 & 0 \\ 0 & 0 & 0 & 1 \end{bmatrix} * \begin{bmatrix} \beta_1 \\ \beta_{Mkt} \\ \beta_{SMB} \\ \beta_{HML} \end{bmatrix} = \begin{bmatrix} \beta_{SMB} \\ \beta_{HML} \end{bmatrix} = \begin{bmatrix} 0 \\ 0 \end{bmatrix}
$$

We have two restrictions  $(J=2)$ :  $\beta_{SMB} = 0$  &  $\beta_{HML} = 0$ .

 $\Rightarrow$  **R** is a 2x4 matrix,  $\beta$  is a 4x1 vector, and **q** is a 2x1 vector.

# **OLS Subject to Restrictions**

#### **Examples (continuation)**:

(2) Adding up conditions: Sums of certain coefficients must equal fixed values. In a CAPM setting, the sum of all cross-sectional  $\beta_i$ 's should be equal to 1. For example, in the 3 Fama-French factor model, we force  $\beta_{SMB}$  +  $\beta_{HML}$  = 1.

$$
\mathbf{R}\boldsymbol{\beta} = \mathbf{q} \qquad \Rightarrow [0 \quad 0 \quad 1 \quad 1] * \begin{bmatrix} \beta_1 \\ \beta_{Mkt} \\ \beta_{SMB} \\ \beta_{HML} \end{bmatrix} = \beta_{SMB} + \beta_{HML} = 1.
$$

Note: From a theory point of view, not a very interesting restriction!

#### **OLS Subject to Restrictions**

#### **Examples (continuation)**:

(3) Equality restrictions: Certain coefficients must equal other coefficients. Using real vs. nominal variables in equations. For example, in the 3 FF factor model, we force  $\beta_{SMB} = \beta_{HML}$ .

$$
\mathbf{R}\boldsymbol{\beta} = \mathbf{q} \qquad \Rightarrow [0 \quad 0 \quad 1 \quad -1] * \begin{bmatrix} \beta_1 \\ \beta_{Mkt} \\ \beta_{SMB} \\ \beta_{HML} \end{bmatrix} = 0.
$$

Note: From a theory point of view, not a very interesting restriction!

• Common formulation: We minimize the error sum of squares, subject to the linear restrictions. That is,

Min<sub>b</sub> 
$$
\{S(x_i, \theta) = \sum_{i=1}^n e_i^2 = e' e = (y - X\beta)' (y - X\beta)\}
$$
 s.t.  $\mathbb{R}\beta = q$ 

#### **Restricted Least Squares**

• In many situations, restrictions can usually be imposed by solving them out. Suppose we have the following model:

$$
y_i = \beta_1 x_{i1} + \beta_2 x_{i2} + \beta_3 x_{i3} + \varepsilon_i
$$

(1) Dropping variables –i.e., force a coefficient to equal zero, say  $\beta_3$ .

<u>Problem</u>: Min<sub>β</sub>  $\sum_{i=1}^{n} (y_i - \beta_1 x_{i1} - \beta_2 x_{i2} - \beta_3 x_{i3})^2$  *s.t.*  $\beta_3 = 0$  $\Rightarrow$  Min<sub>β</sub>  $\sum_{i=1}^{n} (y_i - \beta_1 x_{i1} - \beta_2 x_{i2})^2$ 

(2) Adding up. We impose:  $\beta_1 + \beta_2 + \beta_3 = 1$   $(\Rightarrow \beta_3 = 1 - \beta_1 - \beta_2)$ Then, substituting in model:

$$
(y_i - x_{i3}) = \beta_1(x_{i1} - x_{i3}) + \beta_2(x_{i2} - x_{i3}) + \varepsilon_i.
$$

Problem:  $\text{Min}_{\beta} \sum_{i=1}^{n} ((y_i - x_{i3}) - \beta_1 (x_{i1} - x_{i3}) - \beta_2 (x_{i2} - x_{i3}))^2$ 

#### **Restricted Least Squares**

(3) Equality. Suppose we impose:  $\beta_2 = \beta_3$ . Then,  $y_i = \beta_1 x_{i1} + \beta_2 x_{i2} + \beta_2 x_{i3} + \varepsilon_i = \beta_1 x_{i1} + \beta_2 (x_{i2} + x_{i3}) + \varepsilon_i$ <u>Problem</u>: Min<sub>β</sub>  $\sum_{i=1}^{n} (y_i - \beta_1 x_{i1} - \beta_2 x_{i2} - \beta_3 x_{i3})^2$  *s.t.*  $\beta_2 = \beta_3$  $\lim_{\beta} \sum_{i=1}^{n} (y_i - \beta_1 x_{i1} - \beta_2 (x_{i2} + x_{i3}))^2$ 

# **Restricted LS: One Restriction,**  $r\beta = q$

• Before setting the general restricted LS problem, we look at the simplest case: one explanatory variable  $(x)$  and one restriction  $(r\beta - q)$ .

First, we set the Lagrangean (values of Lagrange  $\lambda$  play no role):

$$
\min_{\beta,\lambda} L(\beta,\lambda) = \sum_{i=1}^{T} (y_i - x_i \beta)^2 + 2\lambda (r\beta - q)
$$

Second, take f.o.c.:

$$
\Rightarrow \frac{\partial L(\beta, \lambda)}{\partial \beta} = 2 \sum_{i}^{T} (y_i - x_i \beta)(-x_i) + 2\lambda r
$$

$$
\frac{\partial L(\beta, \lambda)}{\partial \lambda} = 2 (r\beta - q)
$$

Then, the f.o.c. are:

$$
-\sum_{i}^{T} (y_{i} - x_{i} b^{*}) (x_{i}) + \lambda r = 0 \Rightarrow \sum_{i}^{T} (y_{i} x_{i} - x_{i}^{2} b^{*}) = \lambda r
$$
  
2 (r b<sup>\*</sup> - q) = 0  $\Rightarrow$  r b<sup>\*</sup> - q = 0

37 • From the 1<sup>st</sup> equation:  $\sum_i^T y_i x_i - b^* \sum_i^T x_i^2 = x' y - b^* (x' x) = \lambda r$  $\Rightarrow$   $b^* = (x'x)^{-1} x'y - (x'x)^{-1} \lambda r$  $b^* = b - r$   $(\mathbf{x}'\mathbf{x})^{-1}$   $\lambda \implies$  Restricted OLS = OLS + "*correction*" • Finally, solve for  $\lambda$ . Premultiply both sides by  $r$  and then subtract  $q$ :  $r b^* - q = r b - r^2 (x'x)^{-1} \lambda - q$  $0 = -r^2 (x'x)^{-1} \lambda + (rb - q)$ Solving for  $\lambda \implies \lambda = [r^2 ((x'x)^{-1}]^{-1} (rb - q)$ • Substituting in  $b^*$   $\implies b^* = b - (x'x)^{-1} r [r^2 (x'x)^{-1}]^{-1} (rb - q)$ This is the Restricted OLS estimator: Restricted OLS = Unrestricted OLS + correction **Restricted LS: One Restriction,**  $r\beta = q$ 

38 •  $b^* = b - (x'x)^{-1}r [r^2(x'x)^{-1}]^{-1} (rb - q)$ • Properties of Restricted OLS. **Property 1.** Taking expectations of  $b^*$ :  $E[b^* | X] = E[b | X] - (x'x)^{-1}r [r^2(x'x)^{-1}]^{-1} E[(rb - q) | X]$  $= β - (x'x)^{-1} r [r^2(x'x)^{-1}]^{-1} (rβ - q)$ Implications: If the restriction is  $true$  –i.e.,  $(r\beta = q)$   $\Rightarrow$   $E[b^* | X] = \beta$ If the restriction is *not true* –i.e.,  $(r\beta \neq q) \implies E[b^* | X] \neq \beta$ • Then, if theory imposes a correct restriction, then,  $b^*$  is *unbiased*:  $E[b^*|\mathbf{X}] = \beta$ In practice, if restriction is true, the restricted and unrestricted estimators should be similar. **Restricted LS: One Restriction – Properties**

## **Restricted LS: One Restriction – Properties**

• Recall the LM:  $[-1]$ <sup>-1</sup>  $(rb-q)$ 

Interpretation: If theory is correct, the expected shadow price is 0!  $E[\lambda | X] = [r^2 (x'x)^{-1}]^{-1} E[(rb - q) | X] = 0$ 

That is, you would pay nothing to release the restriction.

**Property 2.** We can also compute the Var $[b^*]$ . It can be shown that  $Var[b^*|X] = Var[b|X] - \sigma^2 (\mathbf{x}'\mathbf{x})^{-1} r [r^2 (\mathbf{x}'\mathbf{x})^{-1}]^{-1} r (\mathbf{x}'\mathbf{x})^{-1}$  $\Rightarrow$  Var[ $b$  | **X**] – Var[ $b^*$  | **X**] > 0.

 $\Rightarrow$  The restricted OLS estimator is more efficient!

39

#### **Restricted LS: One Restriction – Properties**

Remark from Properties 1 and 2: It is common to select an estimator based on the MSE (=RSS*/T*)*.* The one with the lowest MSE is said to be more "*precise*."

We can decompose the MSE of an estimator,  $\hat{\theta}$ , as:  $MSE[\hat{\theta}] = Variance[\hat{\theta}] + Squared bias[\hat{\theta}]$ 

For an unbiased estimator, like  $\mathbf{b} \Rightarrow \text{MSE}[\mathbf{b}] = \text{Var}[\mathbf{b} | \mathbf{X}]$ 

• Back to  $\mathbf{b}^*$ . Suppose the theory is incorrect  $\Rightarrow \mathbf{b}^*$  is biased.

There may be situations (small bias, but much lower variance) where  **is more "precise" (lower MSE) than**  $**b**$ **.** 

40 It is possible that a practitioner may prefer imposing a wrong  $H_0$  to get a better MSE.

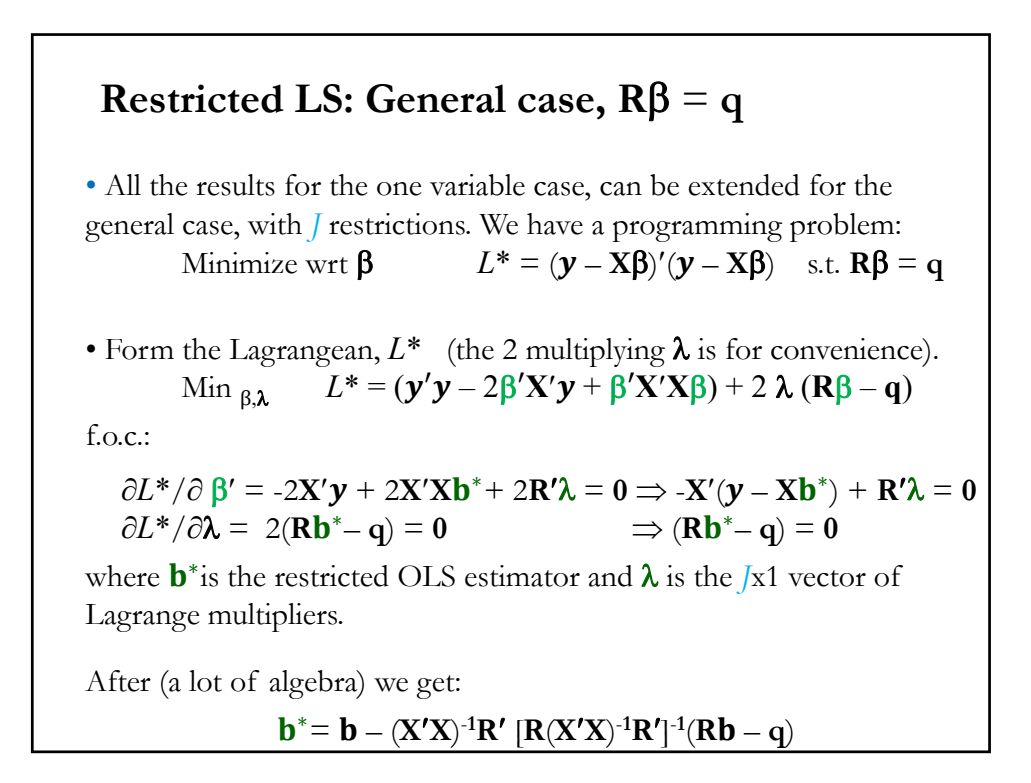

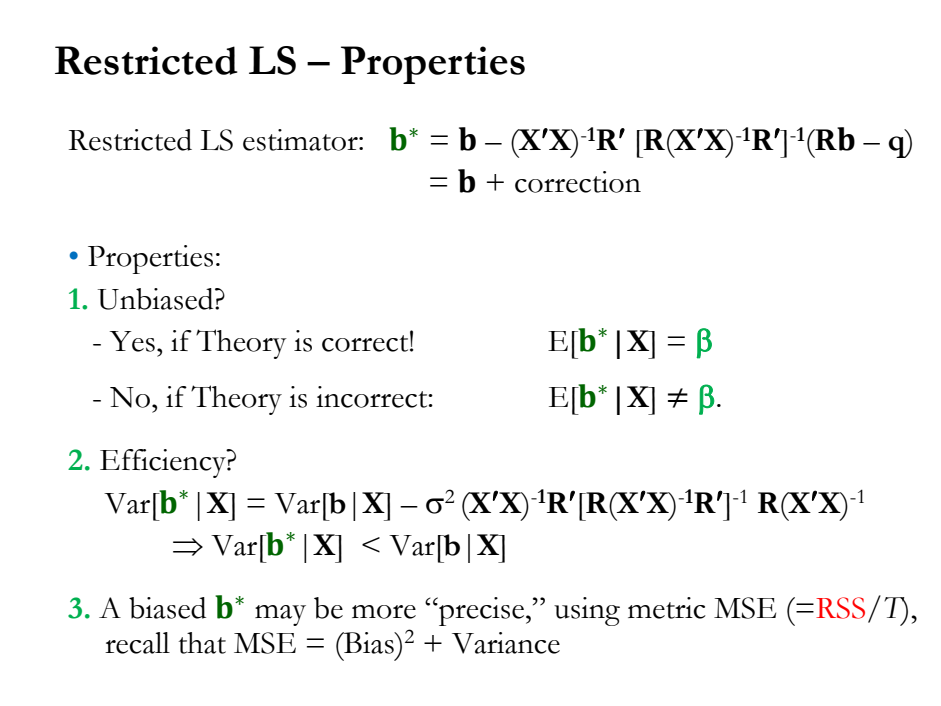

# **Restricted LS – Interpretation**

1.  $\mathbf{b}^* = \mathbf{b} - \mathbf{C}\mathbf{m}$ ,  $\mathbf{m} = \text{the "discrepancy vector" } \mathbf{R}\mathbf{b} - \mathbf{q}$ .  $C = (X'X)^{-1}R' [R(X'X)^{-1}R']^{-1}$ Note: If  $m = 0 \implies b^* = b$ . 2. We can show that RSS never decreases with restrictions:  $e' e = (y - Xb)'(y - Xb) \le e^{*'} e^{*} = (y - Xb^{*})'(y - Xb^{*})$  $\Rightarrow$  RSS  $\le$  RSS<sup>\*</sup> -RSS<sup>\*</sup> = RSS<sub>R</sub> (Restricted RSS)  $\Rightarrow R^2 \geq R^{2*}$  (Recall,  $R^2 = 1 - RSS/TSS$ ) That is, restrictions cannot increase  $\mathbb{R}^2$ .

#### **Restricted LS - Interpretation**

- Implications of restrictions (Theory). Two cases:
	- Case 1: Theory is correct:  $\mathbf{R}\boldsymbol{\beta} \mathbf{q} = \mathbf{0}$  (restrictions hold).  $\mathbf{b}^*$  is unbiased &  $Var[\mathbf{b}^*|\mathbf{X}] \leq Var[\mathbf{b}|\mathbf{X}]$
	- Case 2: Theory is incorrect:  $\mathbf{R}\boldsymbol{\beta} \mathbf{q} \neq \mathbf{0}$  (restrictions do not hold). **b**<sup>\*</sup> is biased & Var[**b**<sup>\*</sup> |**X**] ≤ Var[**b** |**X**].
- Interpretation
- The theory gives us information.

Bad information produces bias (away from "the truth.") Any information, good or bad, makes us more certain of our answer. In this context, *any* information reduces variance.

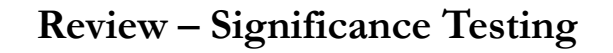

• Fisher's *significance testing* procedure relies on the *p-value*: the probability of observing a result at least as extreme as the test statistic, under *H*<sub>0</sub>.

- Fisher's Idea
- **1.** Form  $H_0$  & decide on a *significance level* ( $\alpha$ <sup>0</sup>/ $\alpha$ ) to compare your test results.
- **2.** Find *T(X)*. Know (or derive) the distribution of *T(X)* under  $H_0$ .

**3.** Collect a sample of data  $X = \{x_1, x_2, ..., x_T\}.$ Compute the test-statistics  $T(X)$  used to test  $H_0 \Rightarrow$  Report its *p-value*.

**4.** <u>Rule</u>: If *p-value*  $\lt \alpha$  (say, 5%)  $\Rightarrow$  test result is *significant*: Reject  $H_0$ . If the results are "*not significant*," no conclusions are reached (no learning here). Go back gather more data or modify model.

#### **Review – Testing Only One Parameter**

• We are interested in testing a hypothesis about one parameter in the linear model:  $y = X \beta + \varepsilon$ 

**1.** Set H<sub>0</sub> and H<sub>1</sub> (about only one parameter):  $H_0: \beta_k = \beta_k^0$  $H_1: \beta_k^{\prime} \neq \beta_k^{\prime\prime}$ 

2. Appropriate  $T(X)$ : *t-statistic*. Under  $H_0$ :

If (**A5**)  $t_k = (b_k - \beta_k^0)/s_{b,k} | \mathbf{X} \sim t_{T-k}$ Otherwise,  $\stackrel{d}{\rightarrow} N(0, 1)$ 

**3.** Compute  $t_k$ ,  $\hat{\mathbf{t}}$ , using  $\mathbf{b}_k$ ,  $\beta_k^0$ , s, and  $(\mathbf{X}'\mathbf{X})^{-1}$ . Get *p-value*( $\hat{\mathbf{t}}$ ).

**4.** <u>Rule</u>: Set an  $\alpha$  level. If *p-value*( $\hat{\tau}$ ) <  $\alpha$   $\Rightarrow$  Reject H<sub>0</sub>:  $\beta_k = \beta_k^0$ Alternatively, if  $|\hat{\mathbf{t}}| > t_{T-k,1-\alpha/2}$   $\Rightarrow$  Reject H<sub>0</sub>:  $\beta_k = \beta_k^0$ .

# • Special case:  $H_0: \beta_k = 0$  $H_1: \beta_k \neq 0.$ Then,  $t_k = \frac{b_k}{\text{sort} \frac{\left\{ \frac{c^2}{k^2} \right\}}{k}}$  $\frac{b_k}{\text{sqrt}\{s^2(\mathbf{X}'\mathbf{X})^{-1}\}_{kk}} = \frac{b_k}{\text{SE}[b_k]} = \text{t-value or } \text{t-ratio}.$ • Usual α levels and  $t_{T-k,1-\alpha/2}$  –when  $T > 30$ ,  $t_{T-k,1-\alpha/2} \approx \zeta_{1-\alpha/2}$  $\alpha = 5\%$ , then  $\zeta_{1-\alpha/2} = 1.96$  -in R,  $\zeta_{1-\alpha/2} = \text{qnorm}(0.975)$ .  $\alpha = 2\%$ , then  $\zeta_{1-\alpha/2} = 2.33$  -in R,  $\zeta_{1-02/2} = \text{qnorm}(0.99)$ .  $\alpha = 1\%$ , then  $\zeta_{1-\alpha/2} = 2.58$  -in R,  $\zeta_{1-01/2} = \text{qnorm}(0.995)$ . **Review – Testing Only One Parameter**

## **Testing: The Expectation Hypothesis (EH)**

**Example**: EH states that forward/futures prices are good predictors of future spot rates:  $E_t[S_{t+T}] = F_{t,T}$ 

Implication of EH:  $S_{t+T} - F_{t,T} =$  unpredictable.

That is,  $[S_{t+T} - F_{t,T}] = E_t[\varepsilon_t] = 0!$ 

Empirical tests of the EH are based on a regression:

 $(S_{t+T} - F_{t,T})/S_t = \alpha + \beta Z_t + \varepsilon_t,$ (where  $E_t[\varepsilon_t] = 0$ )

where  $Z_t$  represents any economic variable that might have power to explain  $S_t$ , for example, interest rate differentials,  $(i_d - i_f)$ .

Then, under EH,  $H_0: \alpha = 0$  and  $\beta = 0$ . vs  $H_1: \alpha \neq 0$  and/or  $\beta \neq 0$ .

# **Testing: The Expectation Hypothesis (EH)**

**Example (continuation)**: We will informally test EH using exchange rates (USD/GBP), 3-mo forward rates and 3-mo interest rates.

```
SF_da <- read.csv("http://www.bauer.uh.edu/rsusmel/4397/SpFor_prices.csv", 
head=TRUE, sep=",")
summary(SF_da)
x_date <- SF_da$Date
x_S <- SF_da$GBPSP
x_F3m <- SF_da$GBP3M
i_us3 <- SF_da$Dep_USD3M
i_uk3 <- SF_da$Dep_UKP3M
T <- length(x_S)prem <- (x_S[-1] - x_F^3m[-T])/x_S[-1]int_dif <- (i_us3 - i_uk3)/100
y <- prem
x \leq -int\_diff-T]
fit\_eh \leq lm(y \sim x)
```
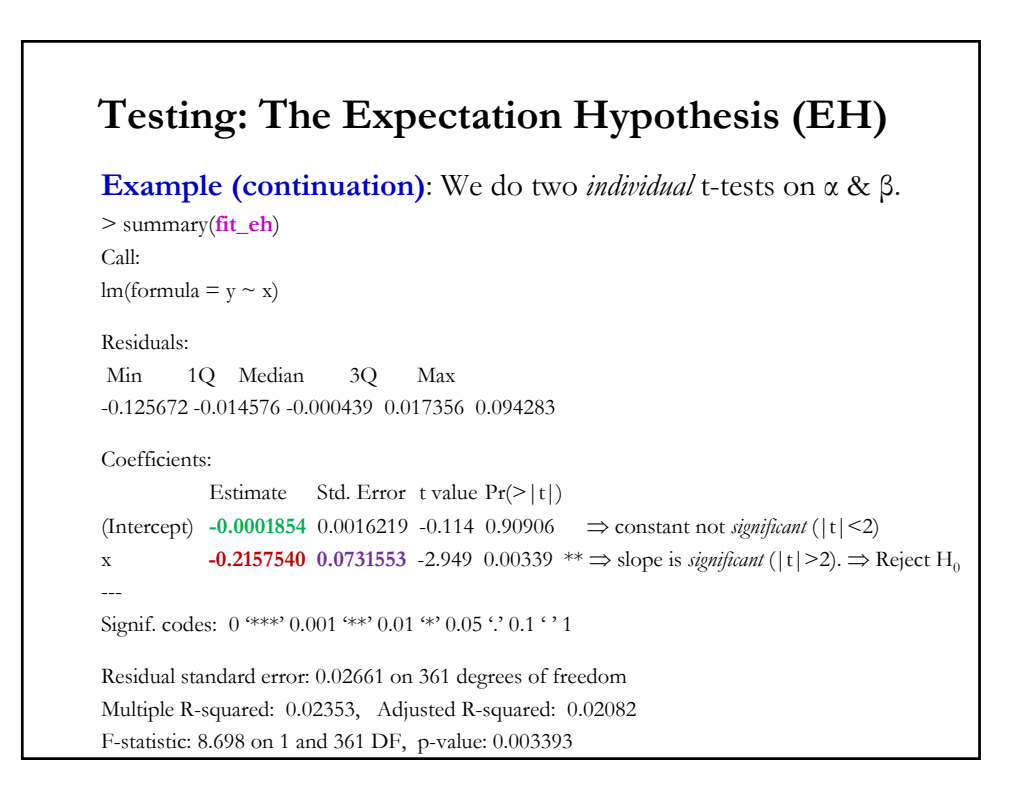

# **Example (continuation):** 95% C.I. for  $\beta_k$ :  $C_n = [b_k \pm t_{T-k,1-\alpha/2} *$  Estimated SE( $b_k$ )] Then, Cn = [**-0.215754** – **1.96** \* **0.0731553**, **-0.215754** + **1.96** \* **0.0731553**] = [**-0.3591384**, **-0.07236961**] Since  $\beta = 0$  is not in C<sub>n</sub> with 95% confidence  $\Rightarrow$  Reject H<sub>0</sub>:  $\beta_1 = 0$ at 5% level. Note: The EH is a **joint hypothesis**, it should be tested with a joint test! **Testing: The Expectation Hypothesis (EH)**

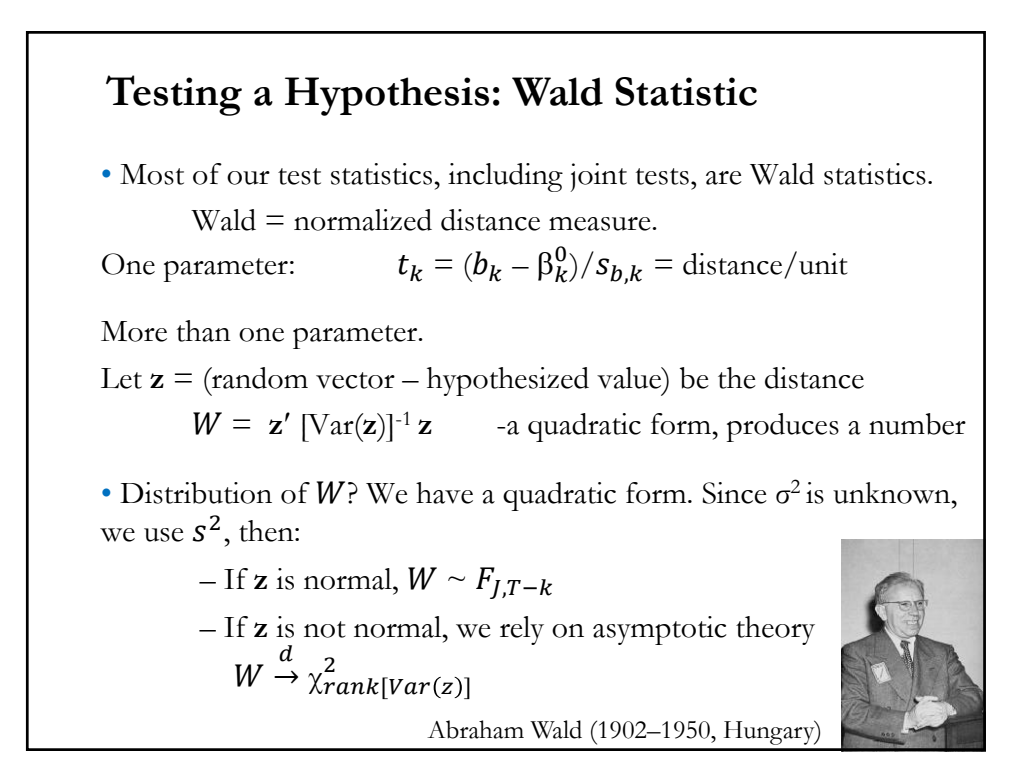

# The General Linear Hypothesis:  $H_0$ :  $R\beta - q = 0$

• Suppose we are interested in testing *J* joint hypotheses.

**Example:** We want to test that in the 3 FF factor model that the SMB and HML factors have the same coefficients,  $\beta_{SMB} = \beta_{HML} = \beta^0$ .

We can write linear restrictions as  $H_0$ :  $\mathbf{R}\boldsymbol{\beta} - \mathbf{q} = \mathbf{0}$ , where **R** is a *Jxk* matrix and **q** a *Jx1* vector.

In the above example (*J=*2), we write:

$$
\begin{bmatrix} 0 & 0 & 1 & 0 \ 0 & 0 & 0 & 1 \end{bmatrix} * \begin{bmatrix} \beta_1 \\ \beta_{Mkt} \\ \beta_{SMB} \\ \beta_{HML} \end{bmatrix} = \begin{bmatrix} \beta^0 \\ \beta^0 \end{bmatrix}
$$

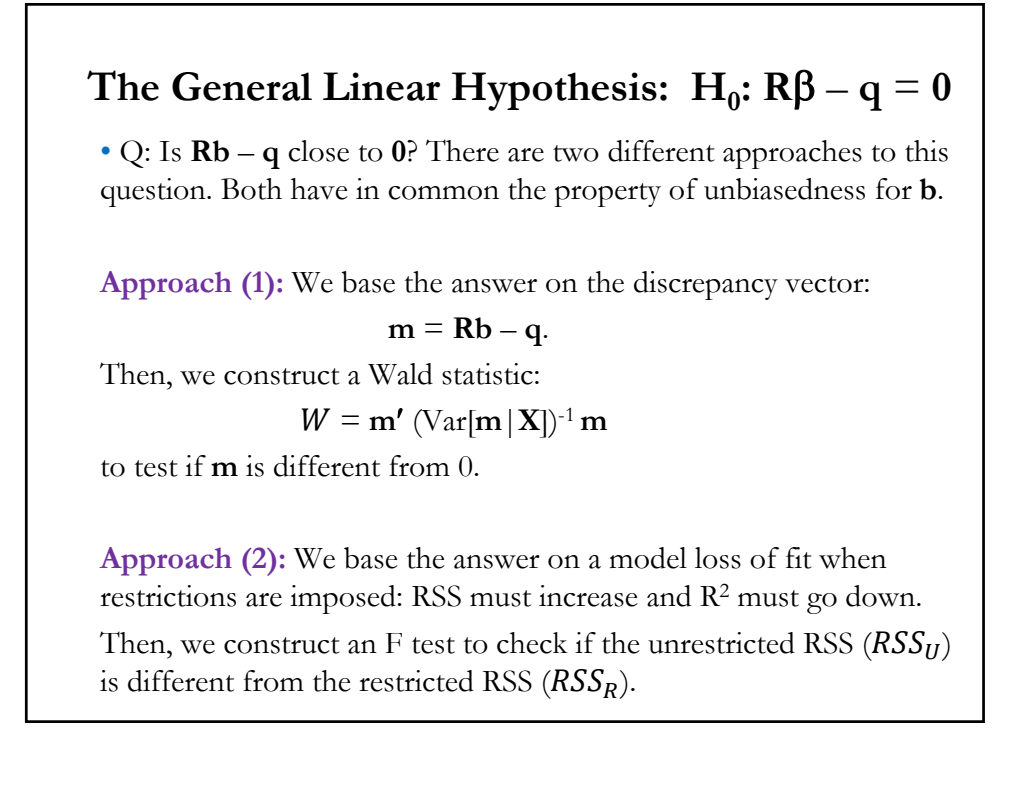

# **Approach (1):** Test H<sub>0</sub> with  $W = m'$  (Var[m|**X**])<sup>-1</sup> **m** Based on unrestricted OLS estimation we compute: **m** = **Rb** – **q** (under (**A5**) & H<sub>0</sub>: **m**  $\sim$  N(**0**, Var[**m**]))  $Var[\mathbf{m} | \mathbf{X}] = \mathbf{R} [\sigma^2 (\mathbf{X}'\mathbf{X})^{-1}] \mathbf{R}'$ Then, we compute the Wald statistic:  $W = (\mathbf{R}\mathbf{b} - \mathbf{q})' \{ \mathbf{R}[\sigma^2(\mathbf{X}'\mathbf{X})^{-1}]\mathbf{R}' \}^{-1} (\mathbf{R}\mathbf{b} - \mathbf{q})$ Under H<sub>0</sub> and assuming (**A5**) & estimating  $\sigma^2$  with  $s^2 = e'e/(T - k)$ :  $W^* = (\mathbf{R}\mathbf{b} - \mathbf{q})' \{ \mathbf{R} [s^2 (\mathbf{X}'\mathbf{X})^{-1}] \mathbf{R} \}^{-1} (\mathbf{R}\mathbf{b} - \mathbf{q})$  $F = W^*/J \sim F_{LT-k}$ . If (**A5**) is not assumed, the results are only asymptotic:  $J * F \stackrel{d}{\rightarrow} \chi_J^2$ **Wald Test Statistic for H<sub>0</sub>:**  $R\beta - q = 0$

# • Under H<sub>0</sub>, assuming (**A5**) & estimating  $\sigma^2$  with  $s^2 = e'e/(T - k)$ :  $W^* = (\mathbf{R}\mathbf{b} - \mathbf{q})' \{ \mathbf{R} [s^2 (\mathbf{X}'\mathbf{X})^{-1}] \mathbf{R} \}^{-1} (\mathbf{R}\mathbf{b} - \mathbf{q})$  $F = W^*/J \sim F_{IT-k}.$ Technical note: Why the F distribution? The F-distribution is a ratio of two independent  $\chi^2_J$  and  $\chi^2_T$  RV divided by their degrees of freedom:  $F = \frac{\chi_f^2}{\chi^2} \frac{1}{\sqrt{T}}$  $\frac{\lambda J}{\chi_T^2/T} \sim F_{J,T}$ (1) Numerator:  $W = (\mathbf{R}\mathbf{b} - \mathbf{q})' \{ \mathbf{R}[\sigma^2(\mathbf{X}'\mathbf{X})^{-1}]\mathbf{R}' \}^{-1} (\mathbf{R}\mathbf{b} - \mathbf{q}) \sim \chi^2 \mathbf{q}$ (2) Denominator:  $(T-k) * s^2 / \sigma^2 \sim \chi^2_{T-k}$  $F = \frac{\chi_f^2 / J}{c^2 / m}$  $\frac{\chi_f^2}{\chi_f^2} = \frac{\left[ (\mathbf{Rb} - \mathbf{q})' \right] \{ \mathbf{R} [\sigma^2 (\mathbf{X}'\mathbf{X})^{-1}] \mathbf{R}' \}^{-1} (\mathbf{Rb} - \mathbf{q}) \left] / J}{\left[ (T - k) * s^2 / \sigma^2 \right] / (T - k)} \sim F_{J,T-k}.$ **Wald Test Statistic for H<sub>0</sub>:**  $R\beta - q = 0$

## **Example:** We test in the 3 FF factor model for IBM returns (*T*=569). Steps **1.** H<sub>0</sub>:  $\beta_{SMB} = 0.2$  and  $\beta_{HMI} = 0.6$ .  $H_1: \beta_{SMB} \neq 0.2$  and/or  $\beta_{HML} \neq 0.6.$   $\Rightarrow J = 2$ We define **R** (2x4) below and write  $\mathbf{m} = \mathbf{R}\boldsymbol{\beta} - \mathbf{q} = \mathbf{0}$ :  $\begin{bmatrix} 0 & 0 & 1 & 0 \\ 0 & 0 & 0 & 1 \end{bmatrix} *$  $\beta_1$  $\beta_{Mkt}$  $\beta_{SMB}$  $\beta_{HML}$  $= \begin{bmatrix} 0.2 \\ 0.6 \end{bmatrix}$ 0.6 **2.** Test-statistic:  $F = W^*/J = (\mathbf{R}\mathbf{b} - \mathbf{q})' \{ \mathbf{R} [s^2 (\mathbf{X}'\mathbf{X})^{-1} | \mathbf{R}' \}^{-1} (\mathbf{R}\mathbf{b} - \mathbf{q})$ Distribution under H<sub>0</sub>: Exact:  $F = W^*/2 \sim F_{2,T-4}$ Asymptotic:  $2 * F \stackrel{d}{\rightarrow} \chi^2_2$ **Wald Test Statistic for H<sub>0</sub>:**  $R\beta - q = 0$

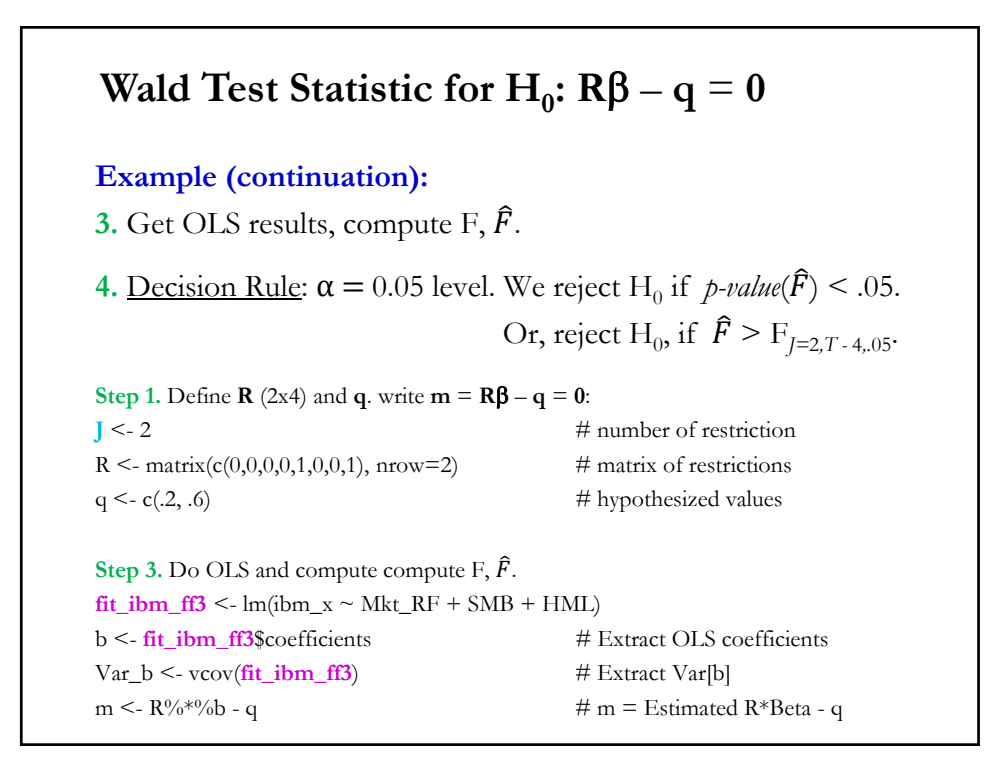

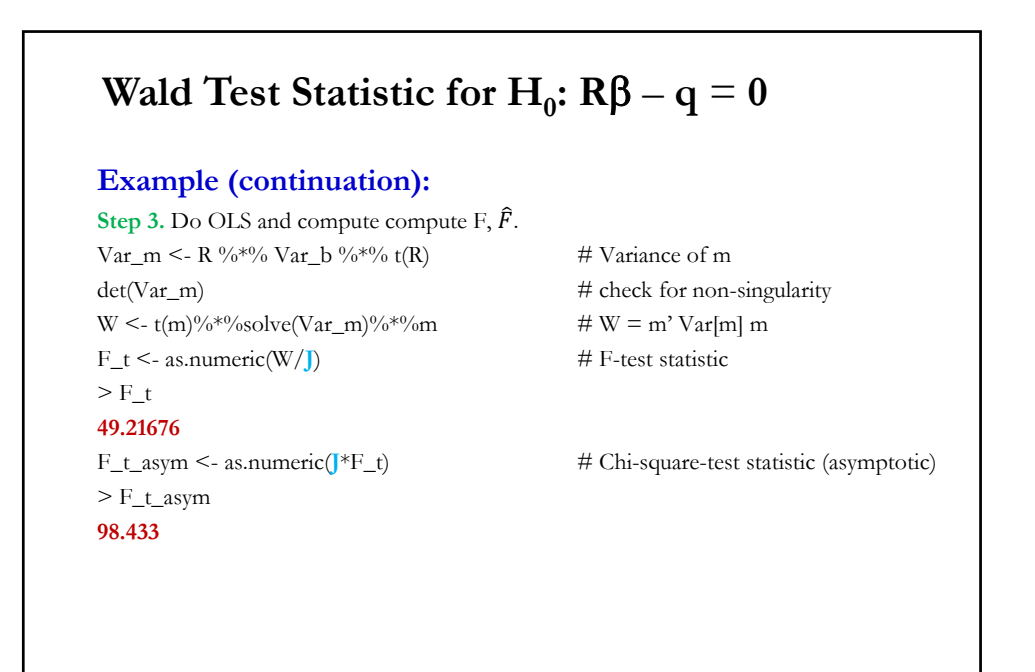

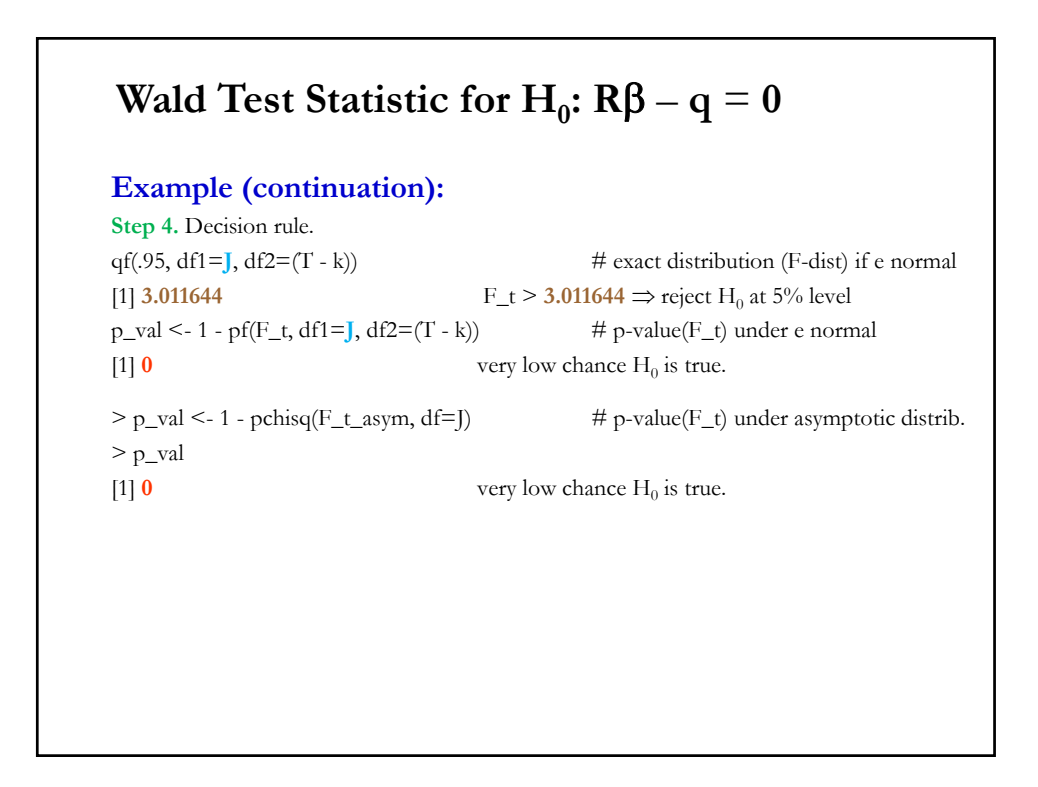

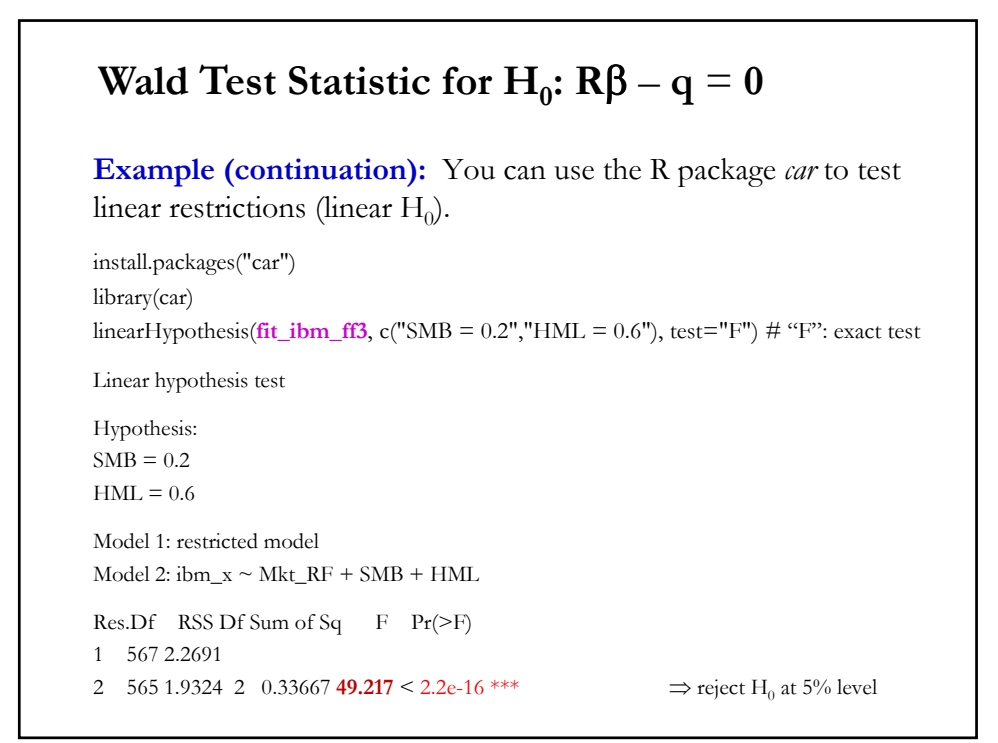

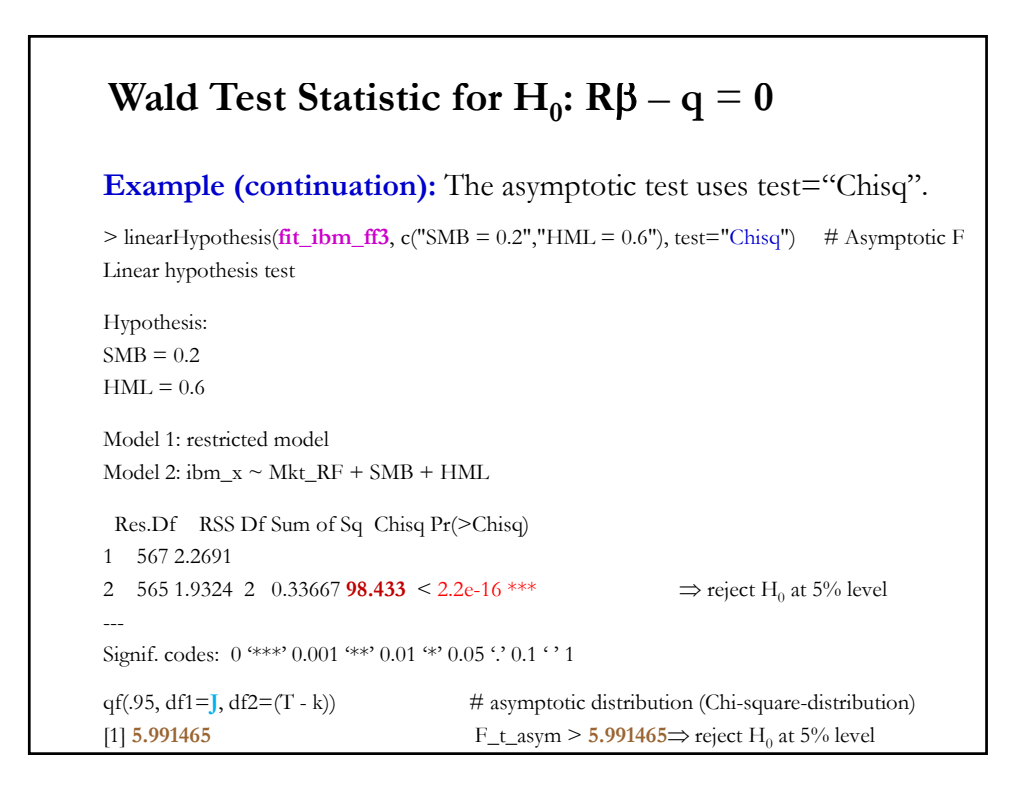

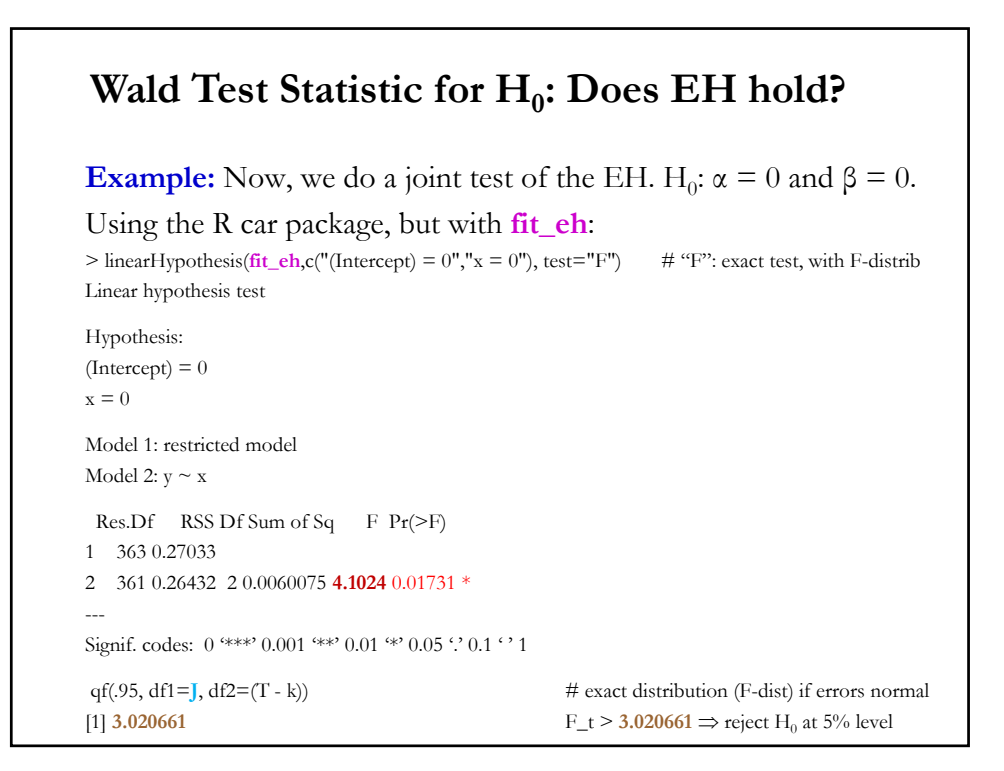

# **Approach(2):** We know that imposing the restrictions leads to a loss of fit. R2 must go down. Does it go down a lot? *–*i.e., significantly? Recall (i)  $e^* = (y - Xb^*) = y + (Xb - Xb) - Xb^* = e - X(b^* - b)$  $\mathbf{b}^* = \mathbf{b} - (\mathbf{X}'\mathbf{X})^{-1}\mathbf{R}'[\mathbf{R}(\mathbf{X}'\mathbf{X})^{-1}\mathbf{R}']^{-1}(\mathbf{R}\mathbf{b} - \mathbf{q})$  $\Rightarrow$  **e**<sup>\*</sup>'**e**<sup>\*</sup>= **e**'**e** + (**b**<sup>\*</sup> – **b**)' **X'X** (**b**<sup>\*</sup> – **b**) Replacing  $(\mathbf{b}^* - \mathbf{b})$  from (ii) in the above formula, we get:  $e^*e^* - e^*e = (Rb - q)'[R(X'X)^{-1}R']^{-1}(Rb - q)$ Note: *e***<sup>\*</sup>'***e***<sup>\*</sup> −** *e***'***e* is a quadratic form, then we can use a lot of results for quadratic forms to derive its asymptotic distribution. • Recall, the F-distribution is a ratio of two independent  $\chi^2_J$  and  $\chi^2_T$  RV divided by their degrees of freedom:  $F = \frac{\chi_1^2}{\chi_2^2/r^2}$  $\frac{\lambda J}{\chi_T^2/T} \sim F_{J,T}$ The F Test:  $H_0$ :  $R\beta - q = 0$

# The F Test:  $H_0$ :  $R\beta - q = 0$

Then, to get to the F-test, we rely on two results:  $-W = (\mathbf{Rb} - \mathbf{q})' \{ \mathbf{R} [\sigma^2 (\mathbf{X}'\mathbf{X})^{-1}] \mathbf{R}' \}^{-1} (\mathbf{Rb} - \mathbf{q}) \sim \chi^2_J$  (if  $\sigma^2$  is known)  $- e^{\prime} e / \sigma^2 \sim \chi^2_{T-k}$ .  $\Rightarrow F = \frac{(e^{*t}e^* - e'e)/\sqrt{}}{[e'e/(T-k)]} \sim F_{J,T-k}.$ • We can write the F-test in terms of  $R^2$ 's. Let  $R^2$  = unrestricted model = 1 – RSS/TSS  $R^{*2}$  = restricted model fit = 1 – RSS\*/TSS Then, dividing and multiplying  $F$  by TSS we get:  $F = \frac{(1 - R^{*2}) - (1 - R^{2})}{(1 - R^{2})/(T - k)} \sim F_{J,T-k}$ or  $F = \frac{(R^2 - R^{*2})/J}{(1 - R^2)/(T - k)} \sim F_{J,T-k}.$ 

#### 10 • In the linear model, with a constant  $(X_1 = i)$ :  $\mathbf{y} = \mathbf{X} \boldsymbol{\beta} + \boldsymbol{\epsilon} = \boldsymbol{\beta}_1 + \mathbf{X}_2 \boldsymbol{\beta}_2 + \mathbf{X}_3 \boldsymbol{\beta}_3 + \dots + \mathbf{X}_k \boldsymbol{\beta}_k + \boldsymbol{\epsilon}$ • We want to test if the slopes of **X**2, ... , **X***<sup>k</sup>* are equal to zero. That is,  $H_0: β_2 = \cdots = β_k = 0$ H<sub>1</sub>: at least one  $\beta_k \neq 0$   $\Rightarrow$   $J = k - 1$ • We have  $J = k - 1$ . Then,  $F = \{ (R^2 - R^{2^*})/(k-1) \} / [(1 - R^2)/(T - k)] \sim F_{k-1} r - k$ . • For the restricted model,  $R^{2*} = 0$ .  $\Rightarrow$ 01…0 ………… 0001  $\beta_1$  $\beta_2$ ...  $\beta_k$  $=$ 0 … 0 • We can write  $H_0$ : **R** $\beta - q = 0$ The F Test: H<sub>0</sub>: F-test of Goodness of Fit

# $F =$  $R^2/(k-1)$  $\frac{(1 - R^2)}{(T - k)} =$  $\frac{ESS}{TSS}/(k-1)$  $\frac{RSS}{TSS}/(T-k)$  $F = \frac{ESS/(k-1)}{DSG/(m-1)}$  $RSS/(T - k)$ • Recall ESS/TSS =  $R^2$  & RSS/TSS =  $(1 - R^2)$ , we compute F: Then,  $F =$  $R^2/(k-1)$  $\frac{(1-R^2)/(T-k)}{(1-R^2)/(T-k)} \sim F_{k-1,T-k}.$ • This test statistic is called the *F-test of goodness of fit*. It is reported in all regression packages as part of the regression output. In R, the lm function reports it as "*F-statistic*." The F Test: H<sub>0</sub>: F-test of Goodness of Fit

10

# 10 **Example:** We want to test if all the FF factors (Market, SMB, HML) are significant ( $\vert = 3$ ), using monthly data 1973 – 2020 (T=569). T <- length(ibm\_x)  $k < -4$ e <- **fit\_ibm\_ff3\$residuals** # Extract residuals  $y \le -ibm_x - mean(bm_x)$  $RSS < -sum(e^2)$  $R2 < -1 - RSS/sum(y^2)$  #R-squared > R2 [1] 0.338985  $>$  F\_goodfit <- (R2/(k-1))/((1-R2)/(T-k))  $#$  *F-test of goodness of fit.* > F\_goodfit  $[1]$  **96.58204**  $\Rightarrow$  F\_goodfit > F<sub>3,565,05</sub> = **2.62068**  $\Rightarrow$  Reject H<sub>0</sub>. The F Test: H<sub>0</sub>: F-test of Goodness of Fit

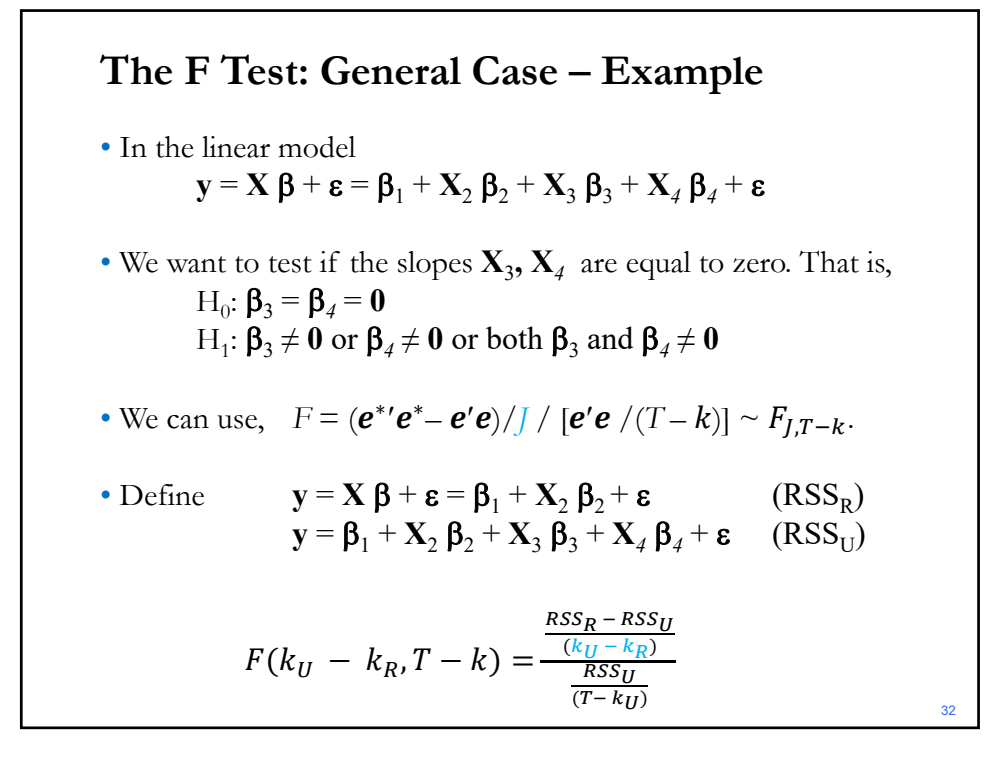

### **The F Test: Are SMB and HML Priced Factors?**

**Example:** We want to test if the additional FF factors (SMB, HML) are significant, using monthly data  $1973 - 2020$  (T=569). Unrestricted Model:

(U)  $(r_{IBM,t} - r_f) = \beta_0 + \beta_1 (r_{m,t} - r_f) + \beta_2 SMB_t + \beta_3 HML_t + \varepsilon_t$ 

Hypothesis:  $H_0: \beta_2 = \beta_3 = 0$ H<sub>1</sub>:  $\beta_2 \neq 0$  and/or  $\beta_3 \neq 0$ 

Then, the Restricted Model:

$$
\text{(R)} \qquad (r_{IBM,t} - r_f) = \beta_0 + \beta_1 (r_{m,t} - r_f) + \varepsilon_t
$$

Test: 
$$
F = \frac{(RSS_R - RSS_U)/J}{RSS_U/(T - k_u)} \sim F_{J,T-k}
$$
, with  $J = k_U - k_R = 4 - 2 = 2$ 

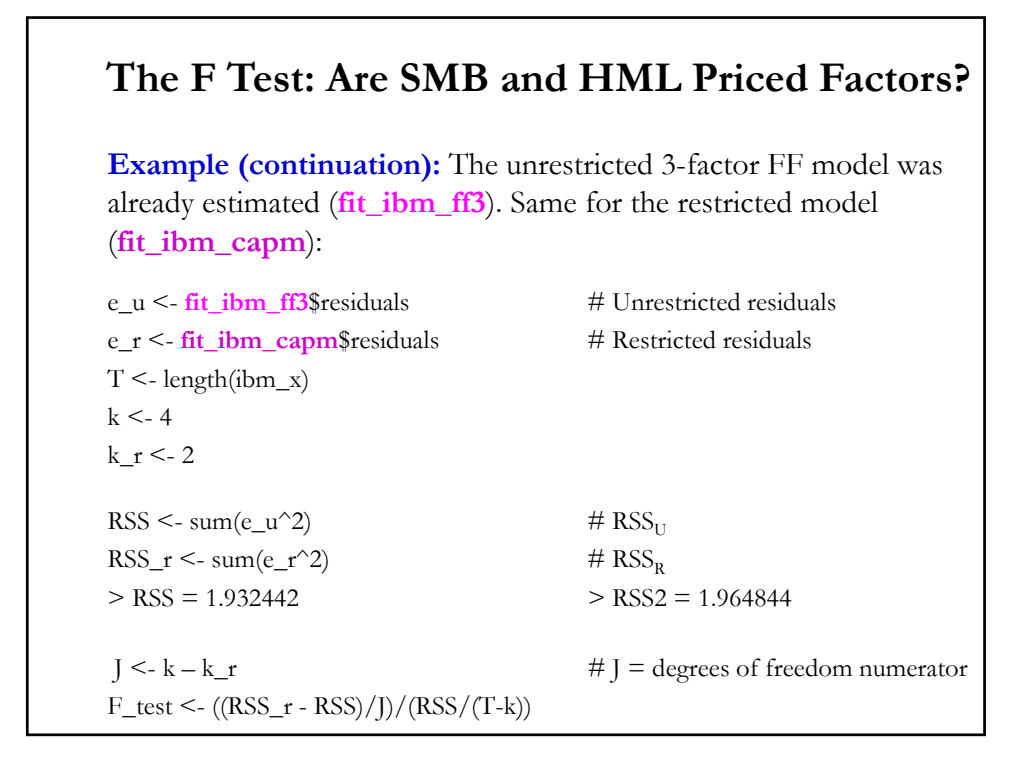

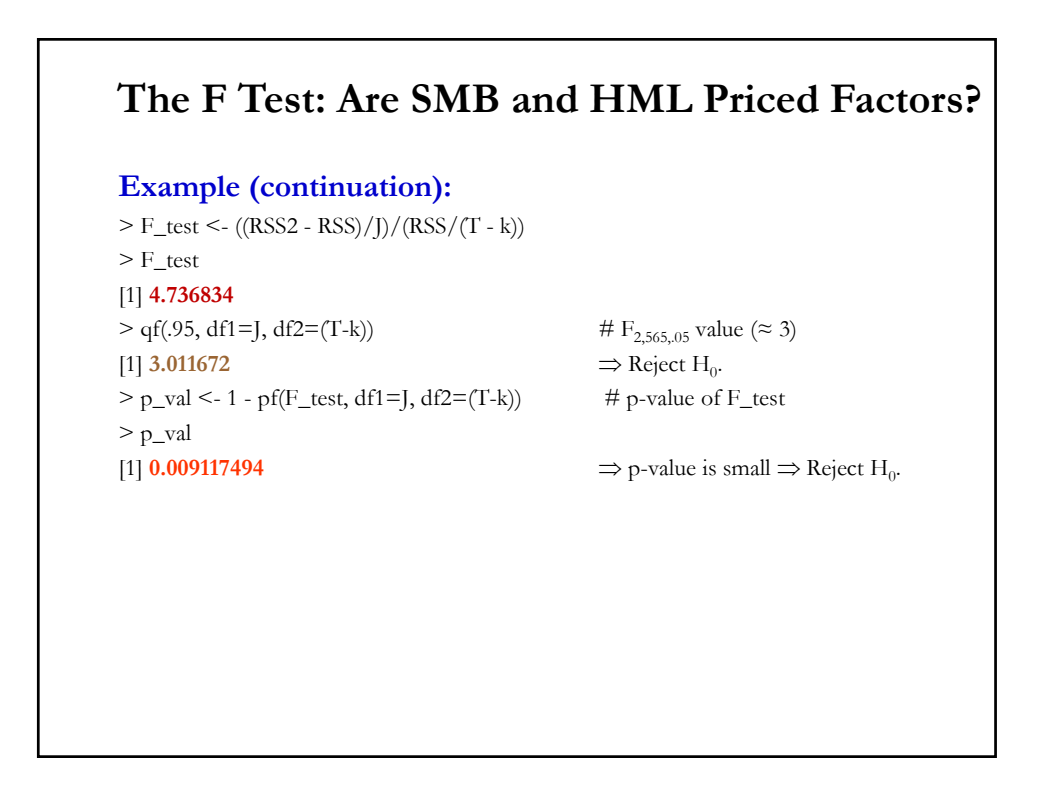

# **The F Test: Are SMB and HML Priced Factors?**

#### **Example (continuation):**

There is package in R, *lmtest,* that performs this test, *waldtest,* (and many others, used in this class). You need to install it first.

Note: The models need to be nested. For the *waldtest*, the default reports the *F-test* with the F distribution.

```
library(lmtest)
fit\_wU \leq -\ln(\text{ibm\_x} \sim \text{Mkt\_RF} + \text{SMB} + \text{HML})fit_wR \leq Im (ibm_x \sim Mkt_RF)
waldtest(fit_wU, fit_wR)
```
Wald test

```
Model 1: ibm_x \sim Mkt_RF + SMB + HMLModel 2: ibm_x \sim Mkt_RF
Res.Df Df F Pr(>\)1 565
```
2 567 -2 **4.7368** 0.009117 \*\*  $\Rightarrow$  p-value is small: Reject H<sub>0</sub>